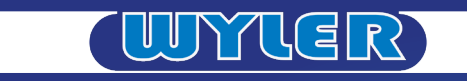

# **WYLER Products and Services WYLER-Produkte und -Services**

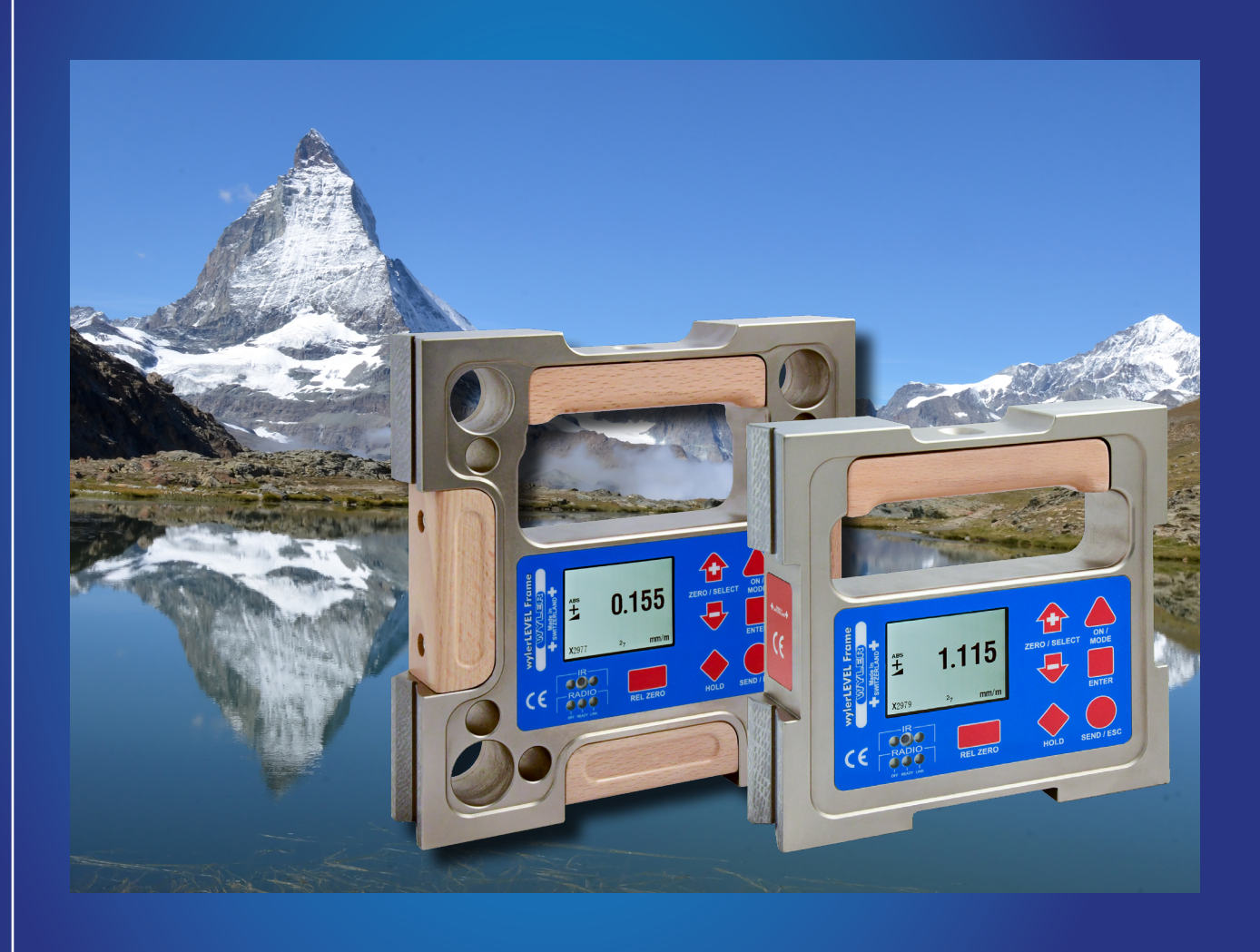

## **WYLER AG Inclination measuring systems Neigungsmesssysteme**

Im Hölderli 13, CH - 8405 WINTERTHUR (Switzerland) +41 52 233 66 66 wyler@wylerag.com www.wylerag.com

## **Version 2024 Edition 1**

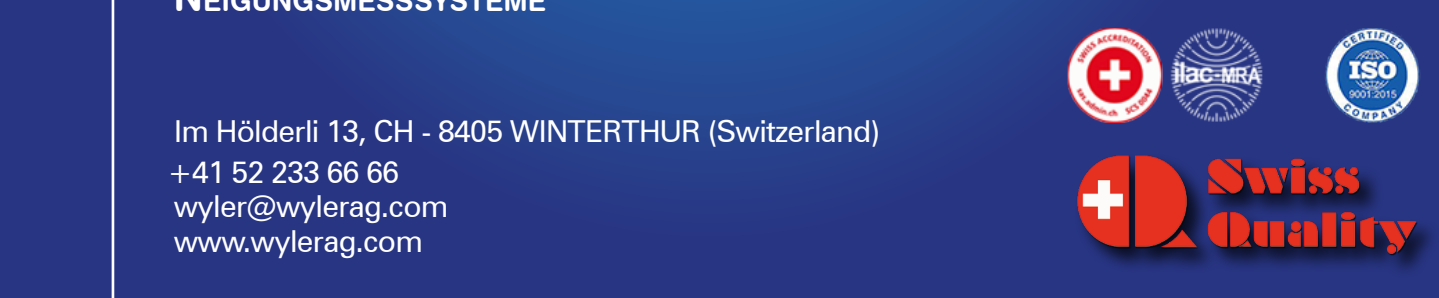

**INTERFACE COMPONENTS** 

### **Introduction wylerCONNECT Einführung**

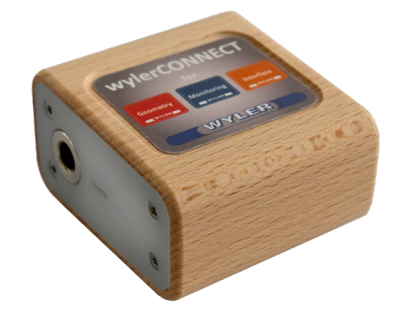

The wylerCONNECT is the interface for all our actual measuring instruments and sensors

### It serves

- for our measuring instruments
- Bluetooth
- Bluetooth low energy (BLE)
- for our sensors via MultiTC RS 485 Interface
- for older instruments as CLINO 2000 / LEVELMETER 2000
- RS 232 Interface
- for the wylerTRIGGER
- IR-Receiver
- for our software packages
- License management

Das wylerCONNECT ist die Schnittstelle für alle unsere aktuellen Messgeräte und Sensoren.

Es bietet

- für unsere Messgeräte
- Bluetooth
- Bluetooth low energy (BLE)
- für unsere Sensoren über den MultiTC
- RS 485 Interface • für Altgeräte wie CLINO 2000 / LEVELMETER 2000
- RS 232 Interface
- für den wylerTRIGGER
- IR-Receiver
- für unsere Softwarepakete • Lizenz-Management

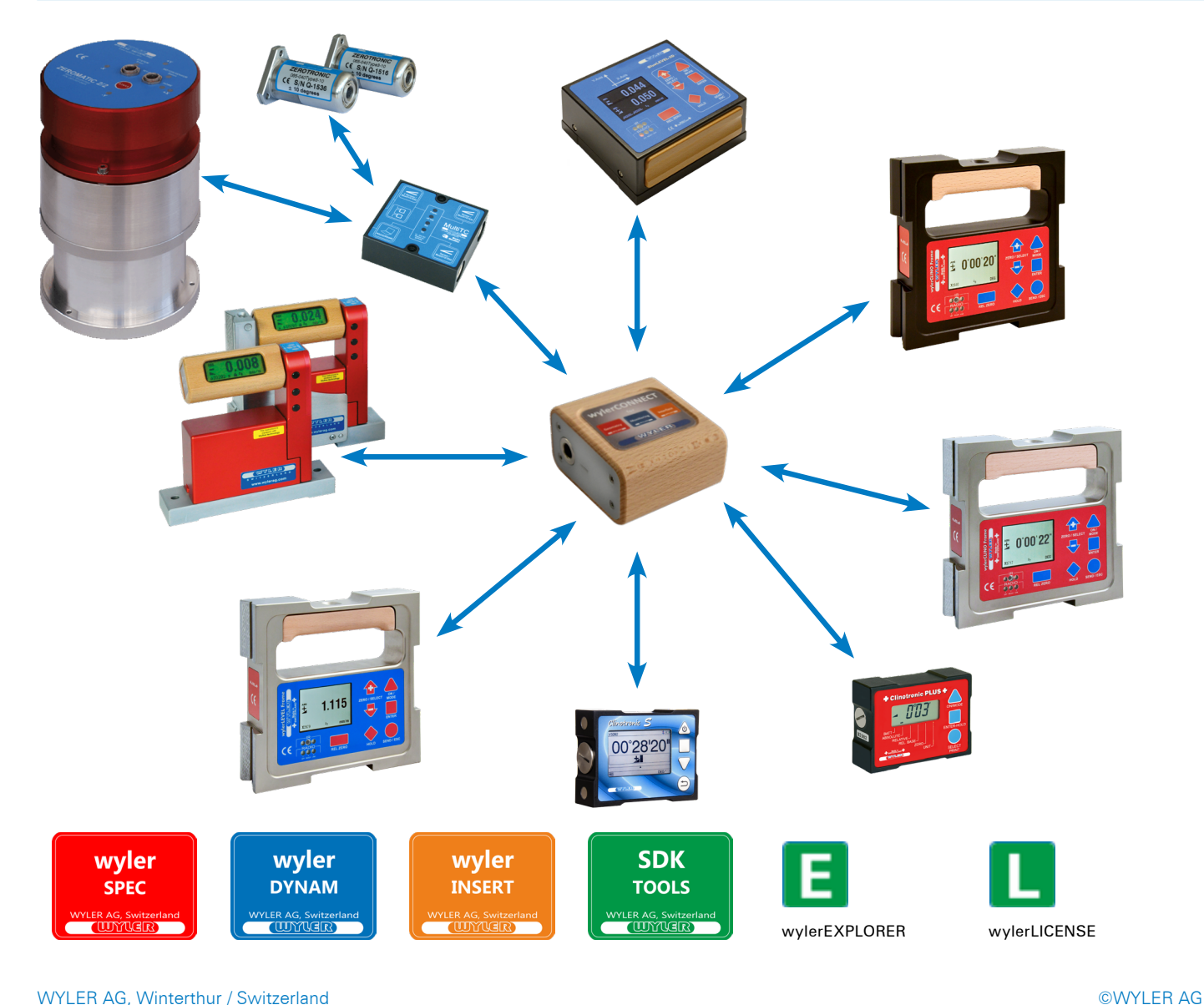

**INTERFACE COMPONENTS** 

## **Specifications wylerCONNECT Spezifikationen**

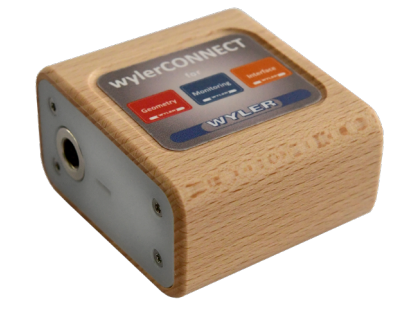

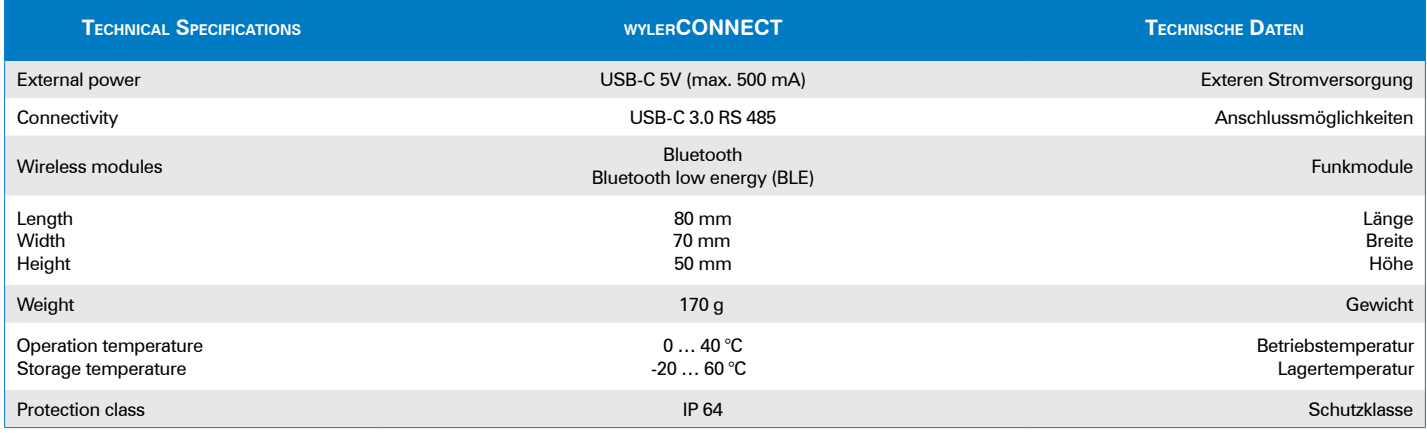

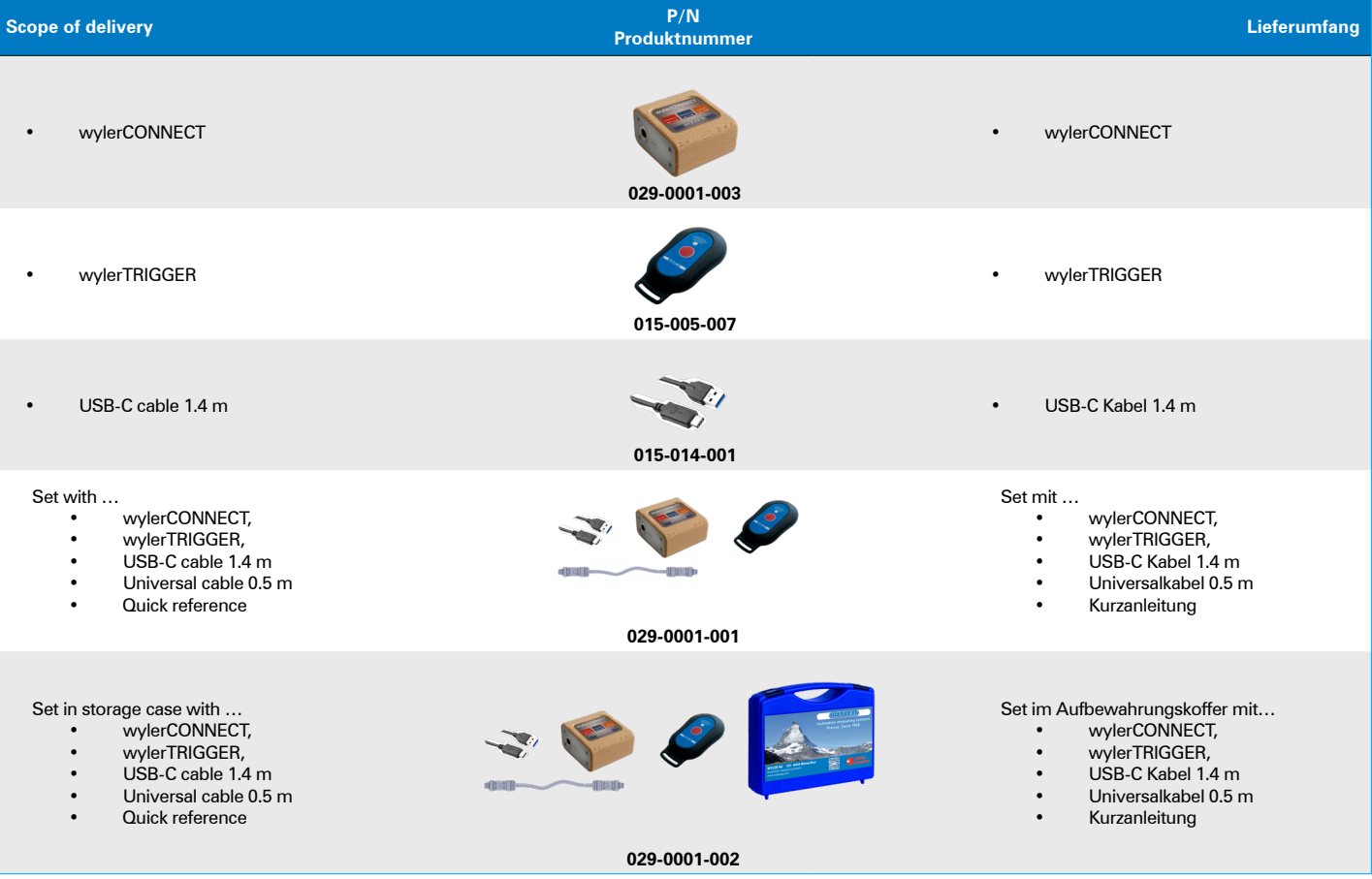

## **Accessories wylerCONNECT Zubehör**

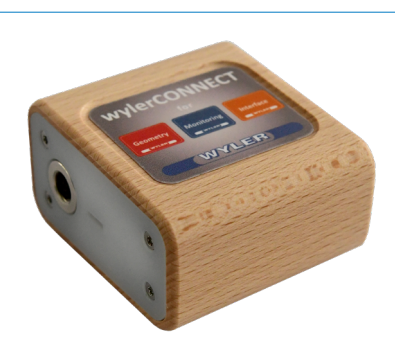

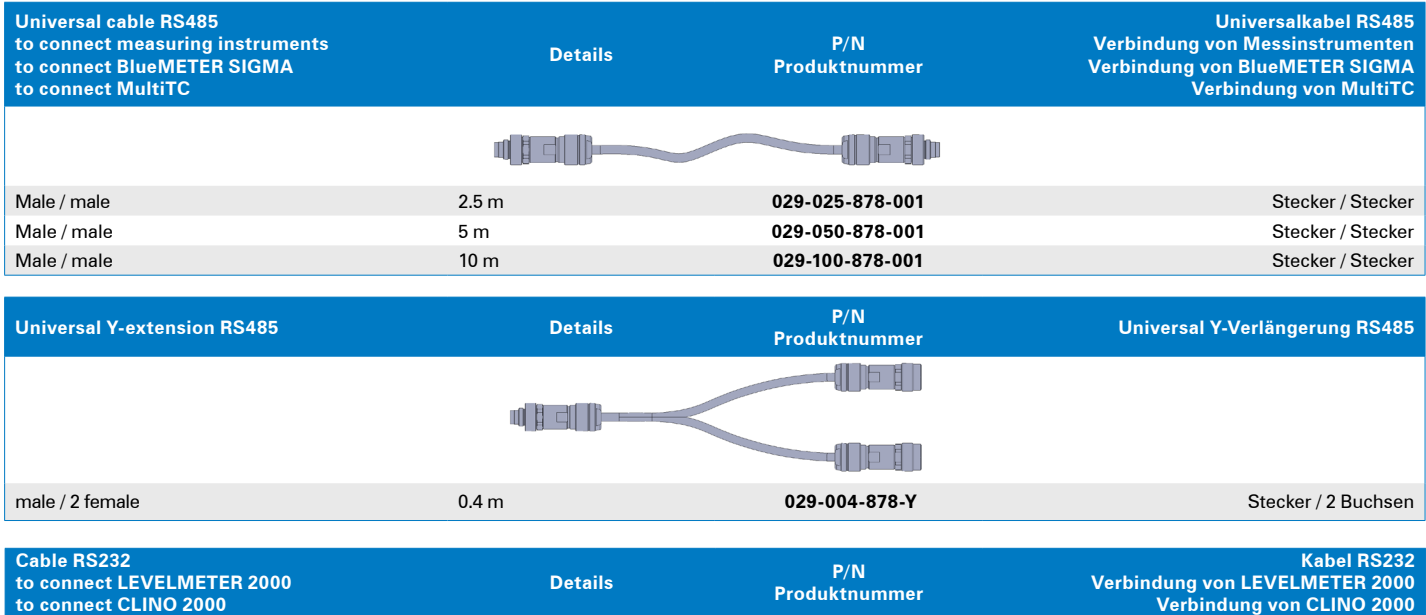

### **to connect CLINO 2000 Verbindung von CLINO 2000**  die in ╖┇ Male / male 2.5 m **029-025-858-001** Stecker / Stecker

## **Configurations wylerCONNECT Konfigurationen**

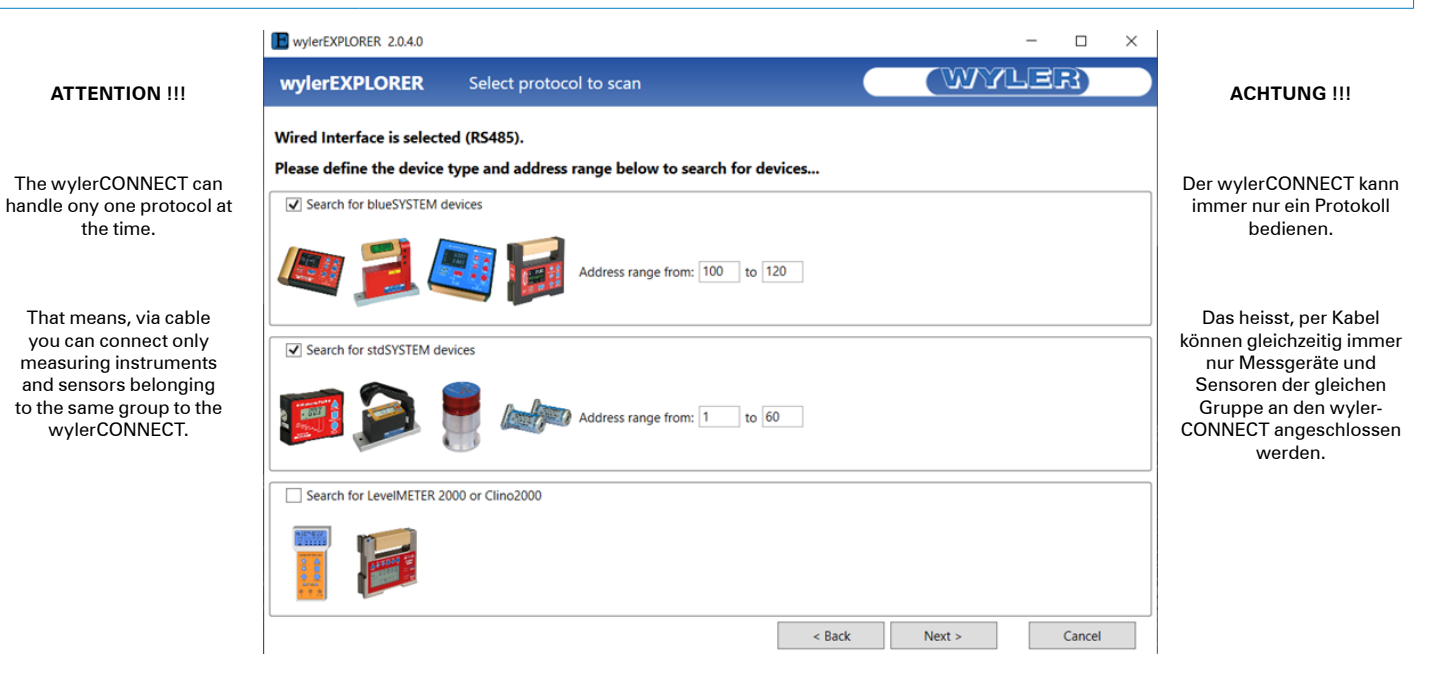

**INTERFACE COMPONENTS** 

**Configurations wylerCONNECT Konfigurationen**

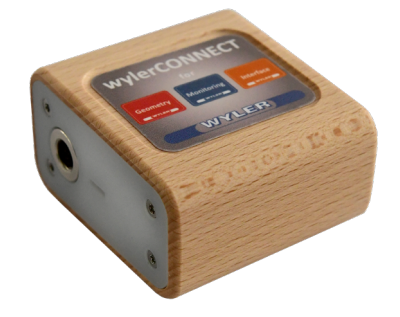

**max. 2 BlueLEVEL max. 2 BlueLEVEL-2D max. 2 wylerLEVEL max. 2 Minilevel NT**

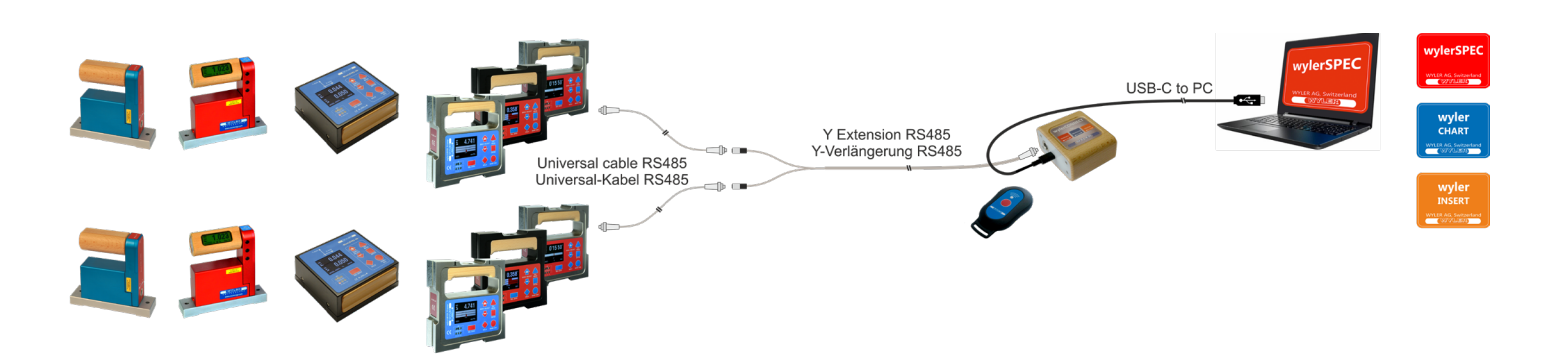

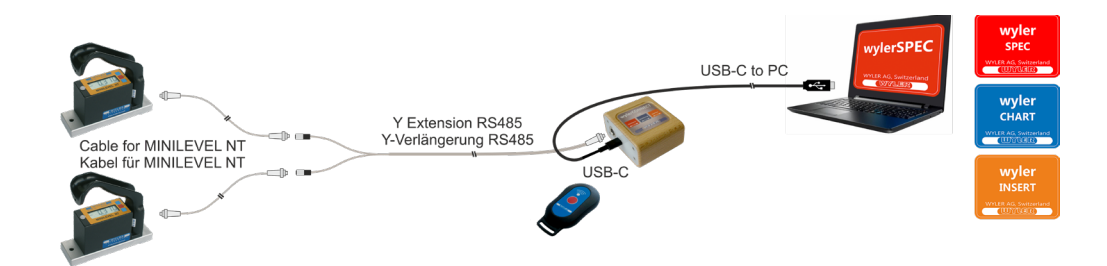

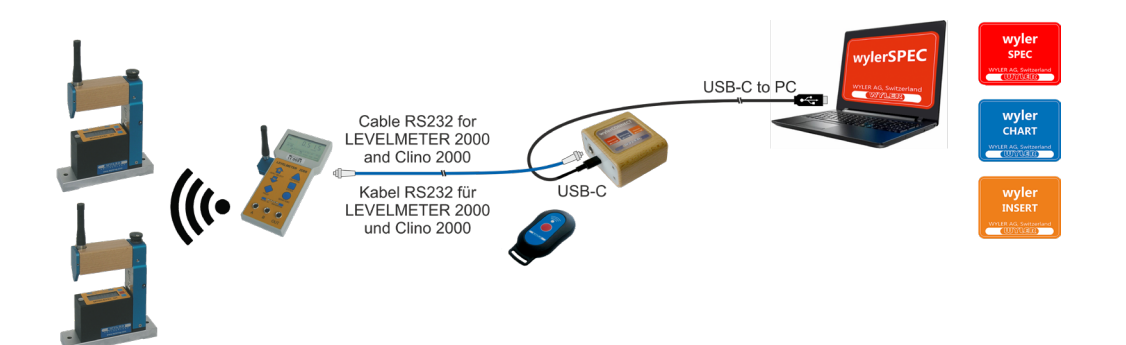

**INTERFACE COMPONENTS SCHNITTSTELLEN-KOMPONENTEN** 

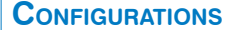

**Configurations wylerCONNECT Konfigurationen**

**ACHTUNG !!!**

BLE gleichzeitig verbinden.

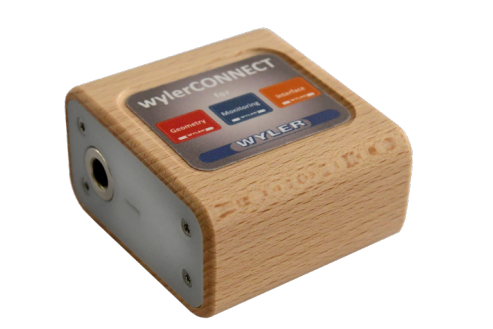

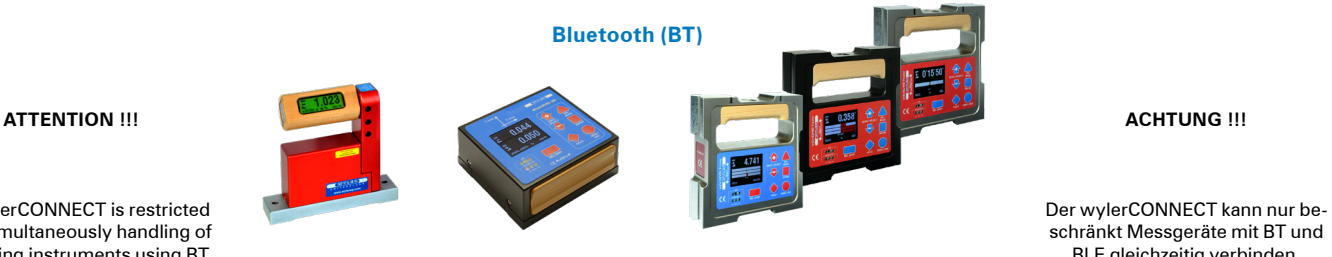

**Bluetooth Low Energy (BLE)**

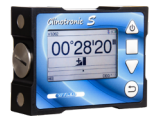

The wylerCONNECT is restricted in the simultaneously handling of measuring instruments using BT and BLE standard.

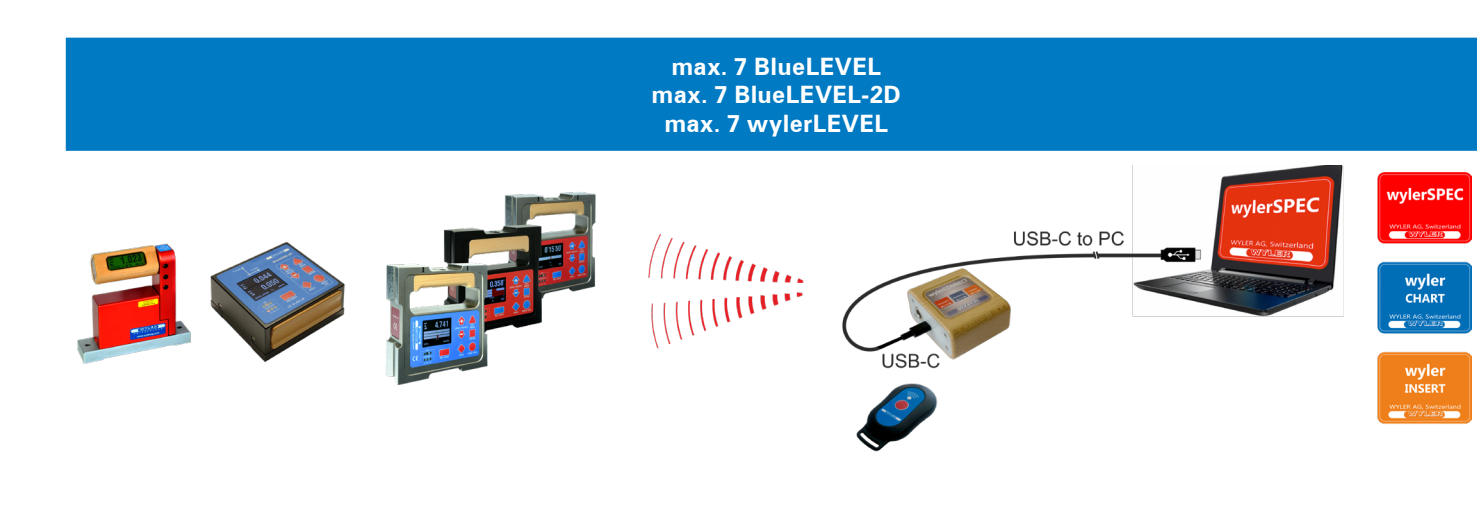

**max. 7 Clinotronic S**

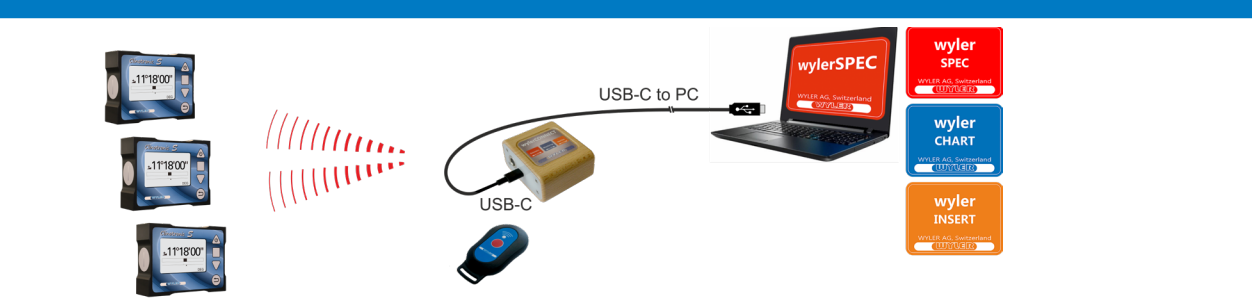

**SOFTWARE** SOFTWARE SOFTWARE

### **Introduction Einführung**

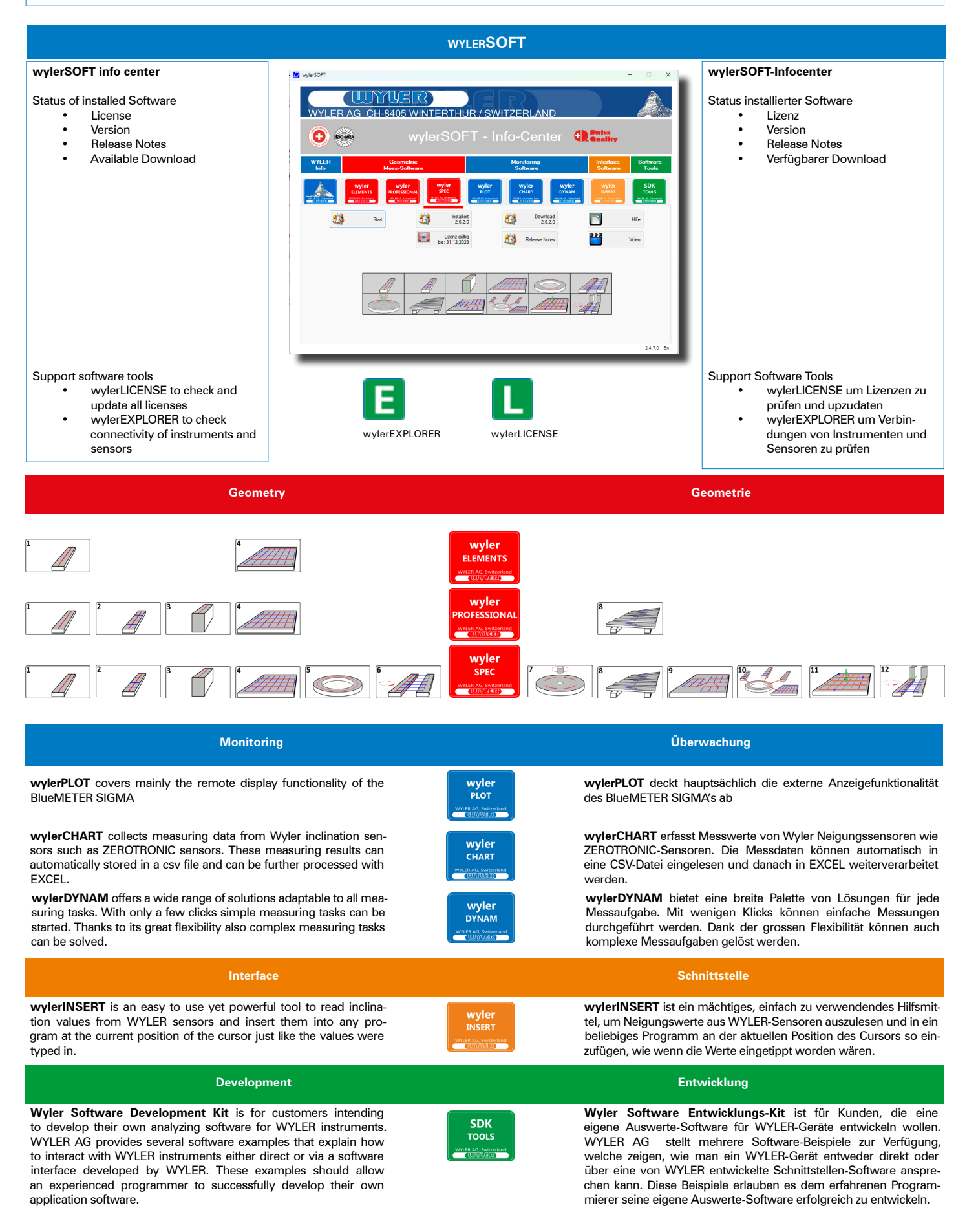

## **Introduction wylerSOFT Info Center Einführung**

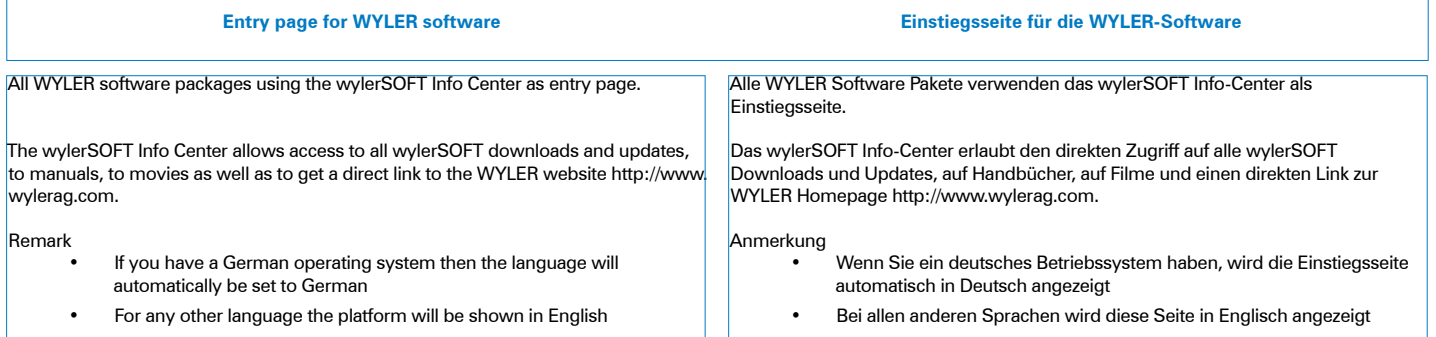

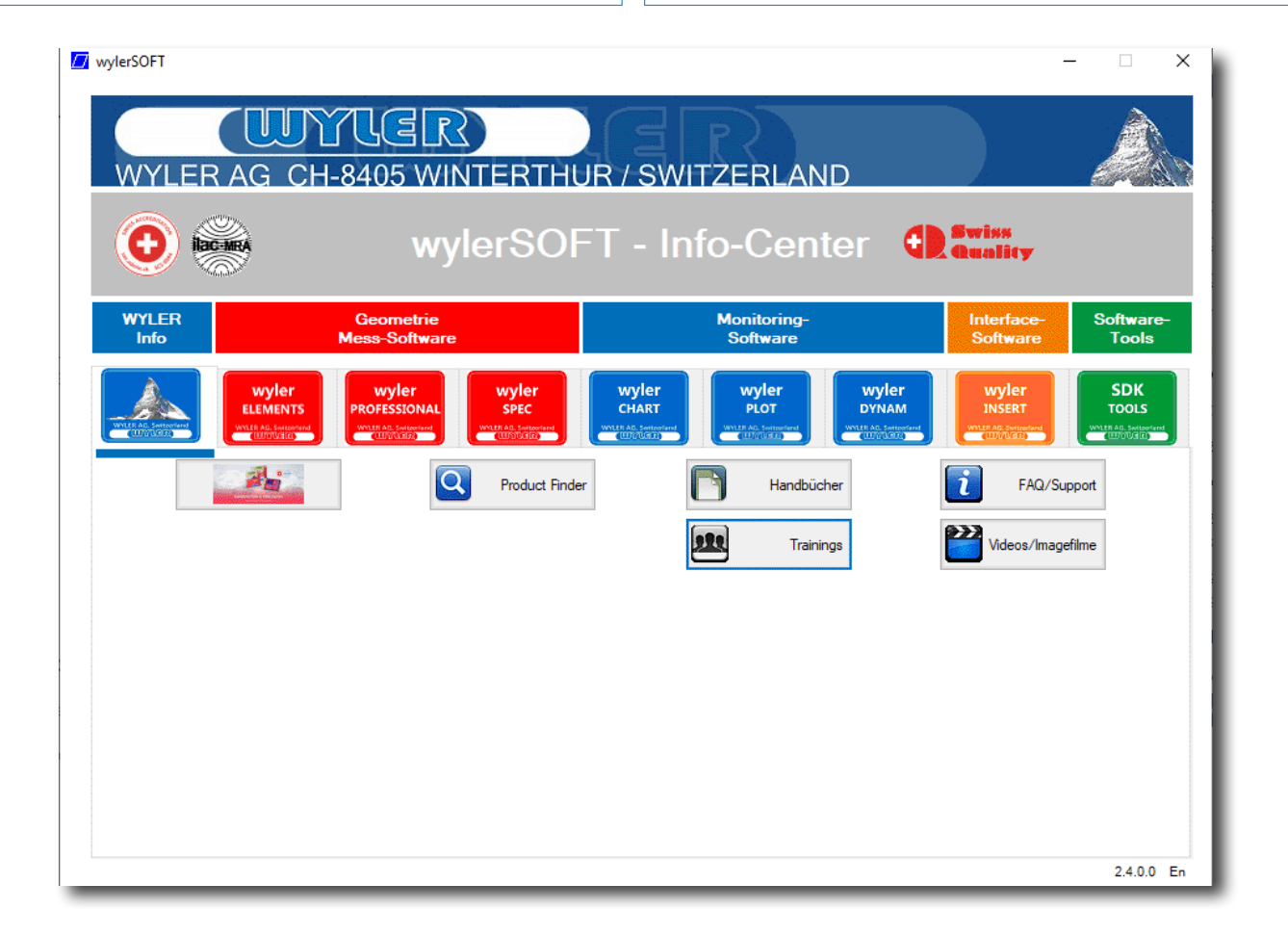

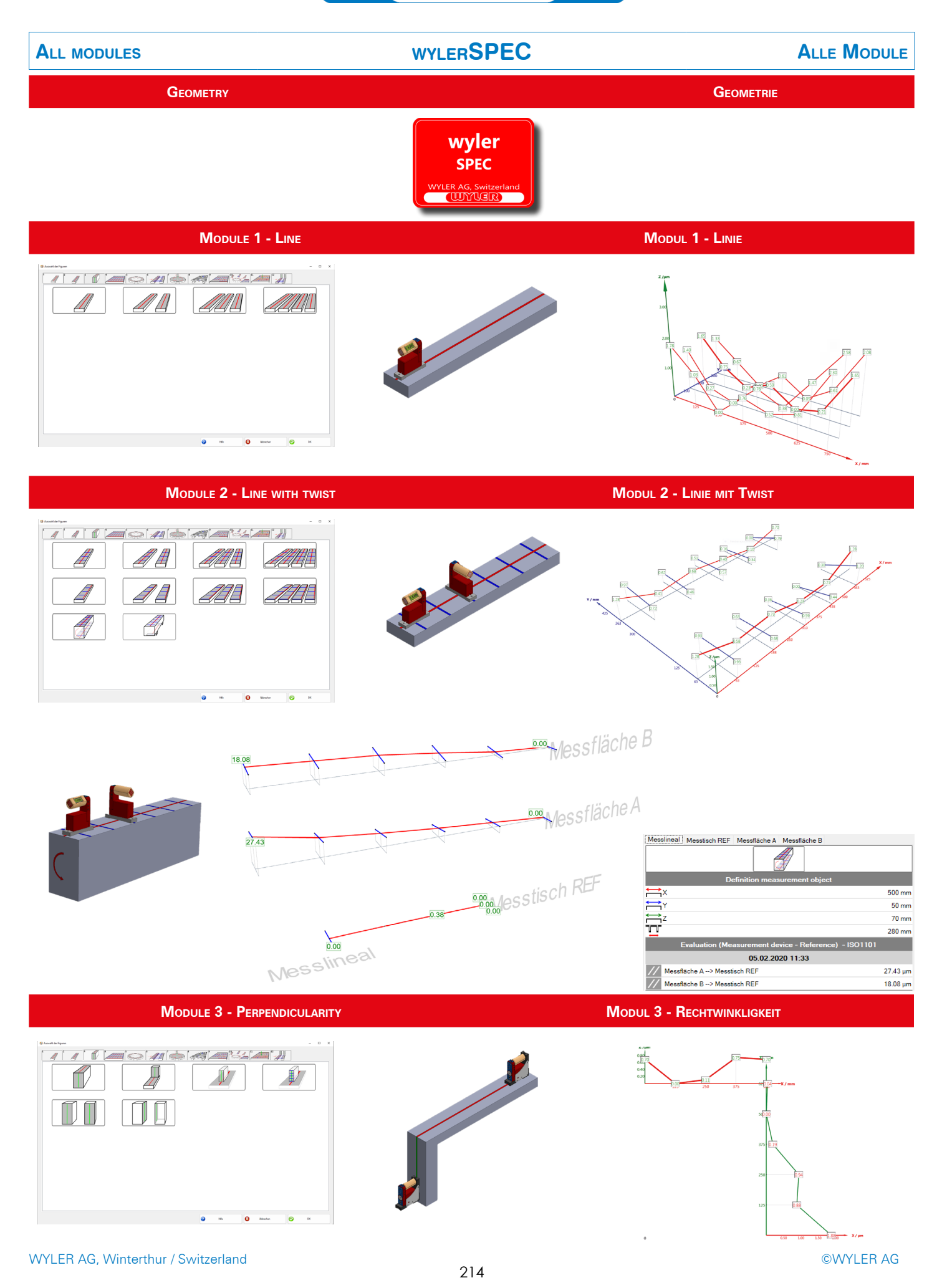

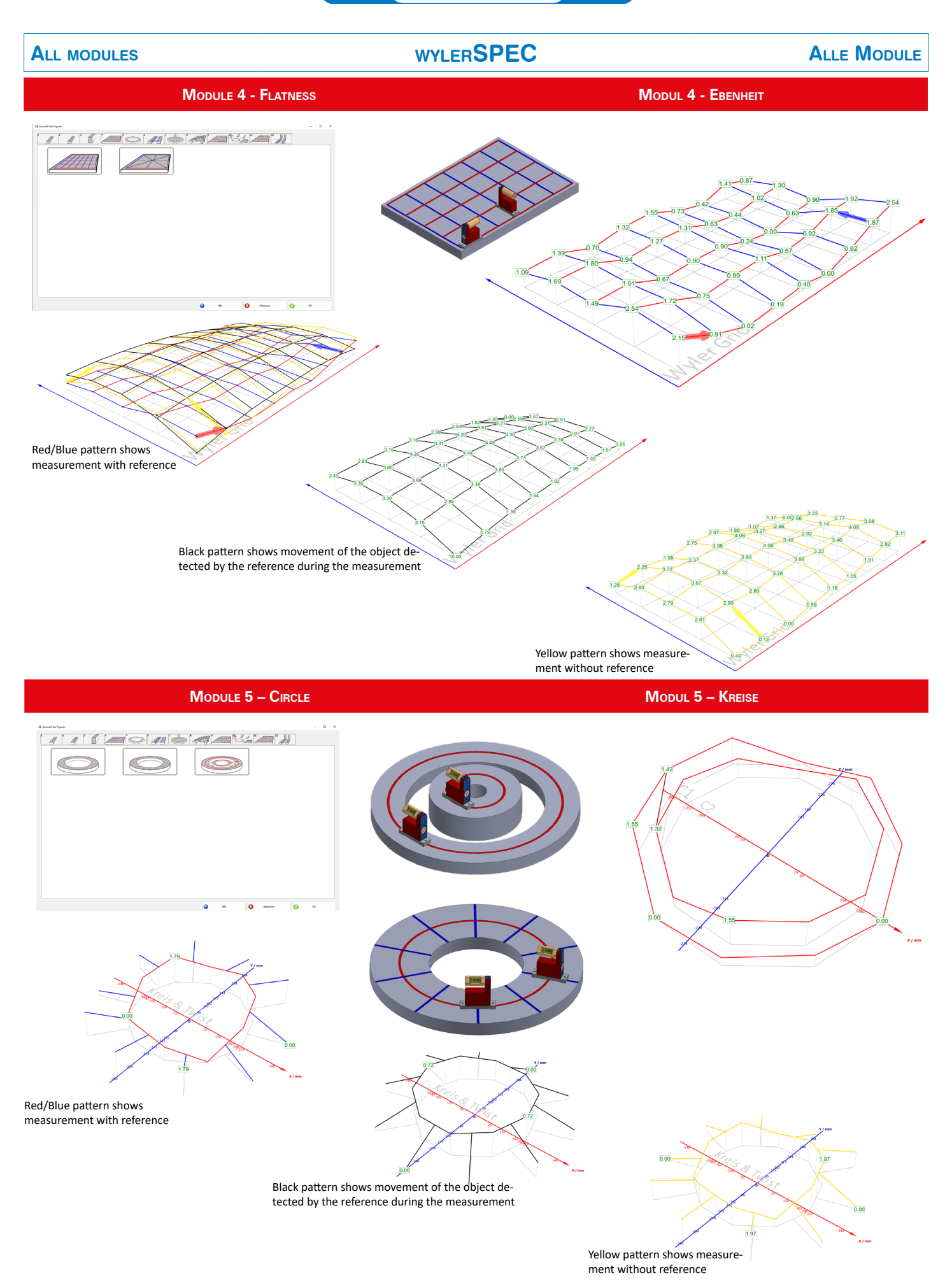

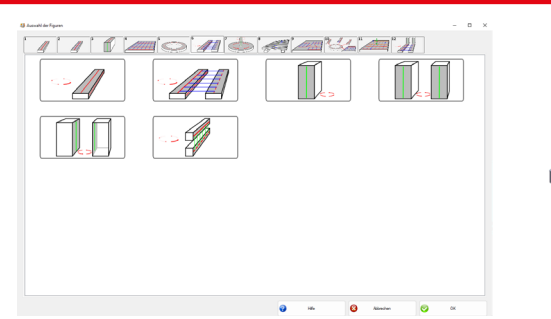

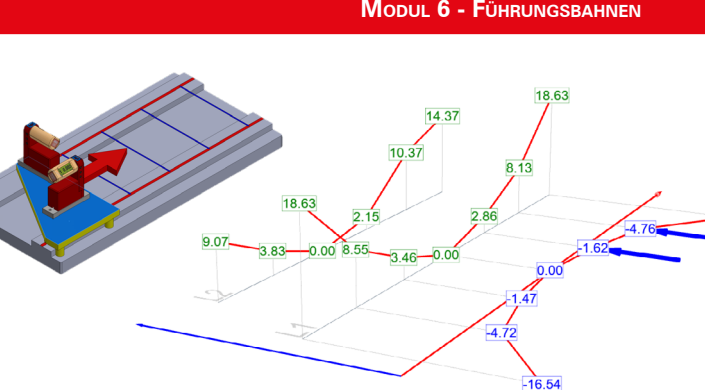

**Module 7 – Vertical Spindle to table Modul 7 – Vertikale Spindel zu Tisch**

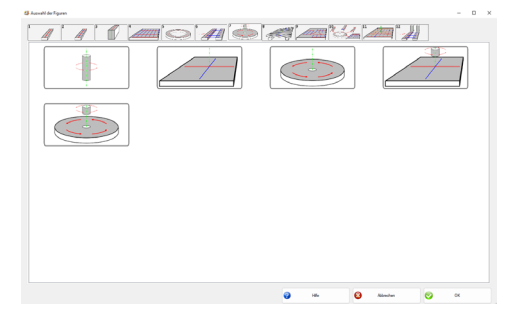

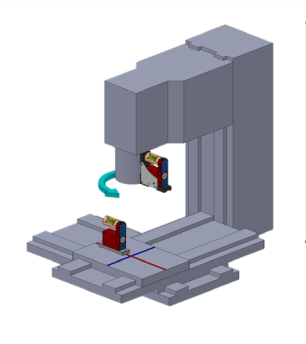

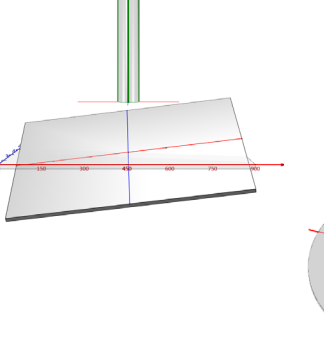

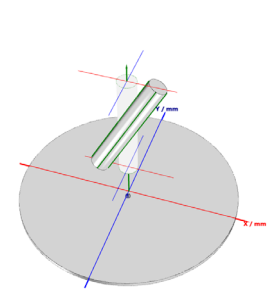

 $-16.54$ 

**Module 8 – Moving geometry (Rotation) Modul 8 – Bewegte Geometrie (Rotation)**  $1110$   $100$  $\overline{w}$  $\sim$  $\overline{0}$  and  $\overline{0}$  at Display result as Lollip 0.000 0.000 0.011 0.013 0.016 0.019 0.022 0.023 0.01  $\left| \left| \right| \right|$ 0.001 0.004 0.005 0.005 0.007 0.007 0.011 0.011 0.005 0.000 0.004 0.005 0.005 0.003 0.004 0.004 0.004 0.002 Measurement of ... 0.014 0.012 0.012 0.009 0.004 0.006-0.007 0.009 0.009 0.013 0.011 **PITCH** BlueLEVEL Display result as 3D**ROLL** BlueLEVEL **YAW** Laser

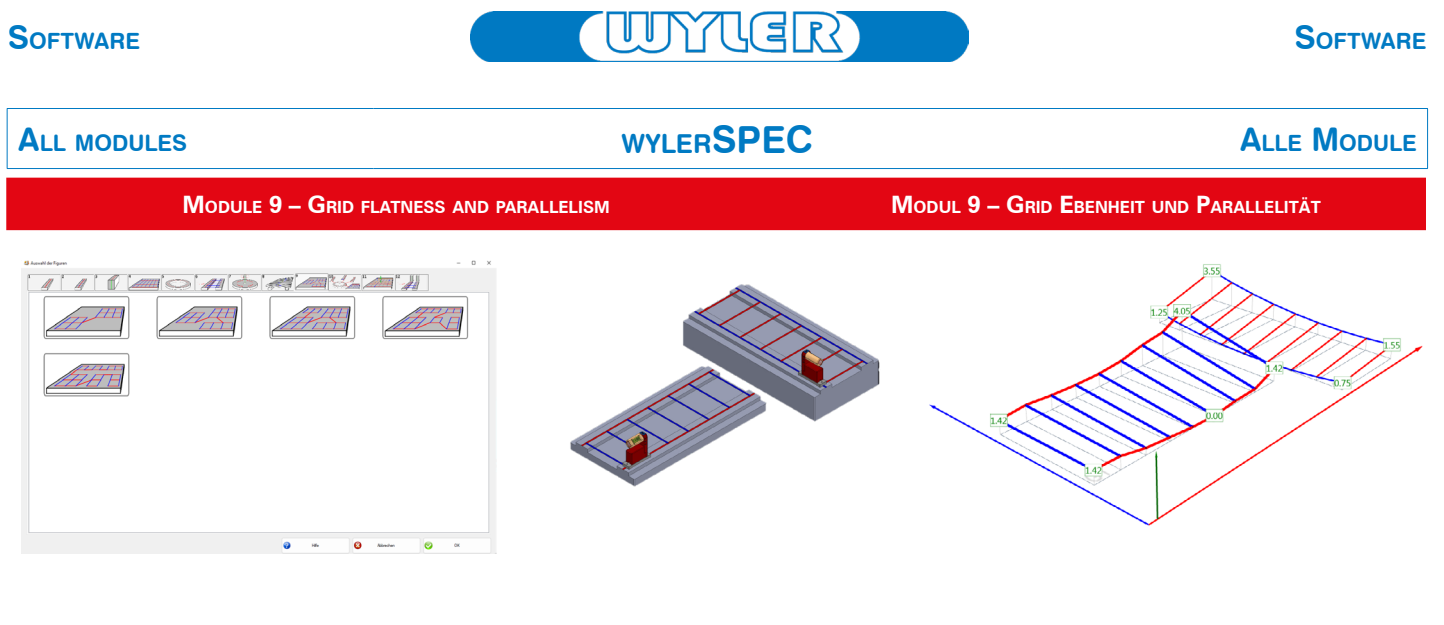

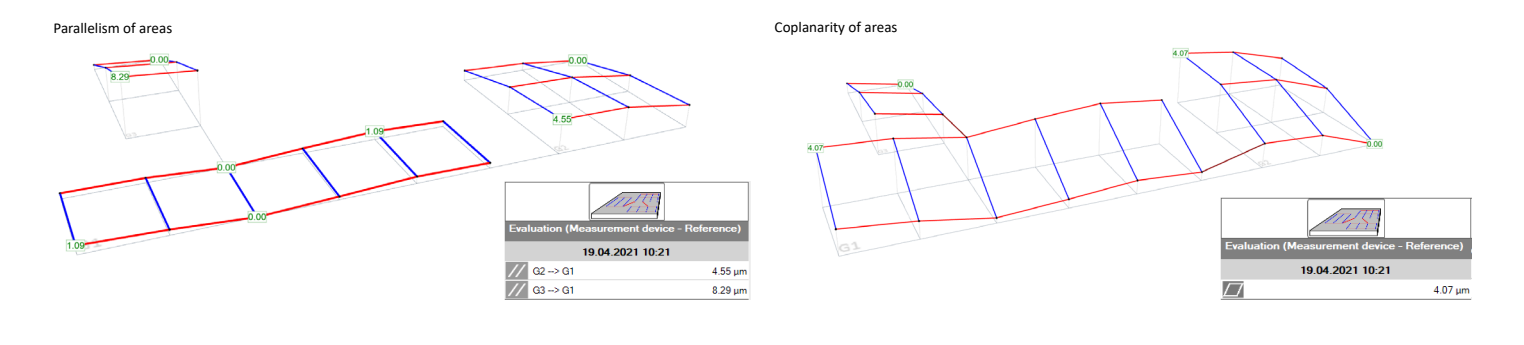

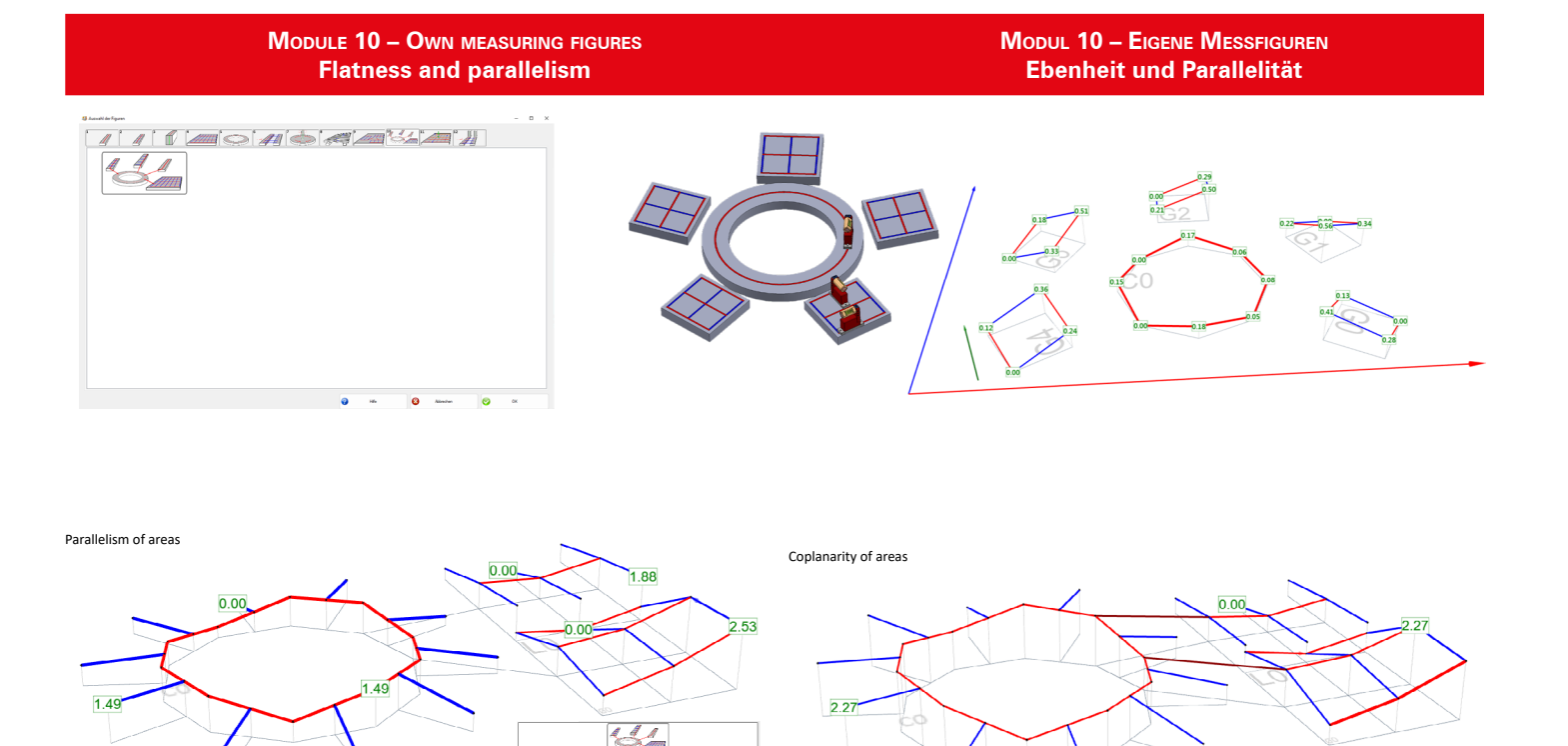

e) - ISO1101

2.27 µn

 $\frac{1}{2}$ 

ement device - Re<br>27.07.2022 14:54

 $\overline{L}$ 

 $0.00$ 

 $-$ ISO1101

 $1.49 \mu m$ <br> $2.53 \mu m$ <br> $1.88 \mu m$ 

Eval

 $\frac{7}{10}$  co<br>  $\frac{7}{10}$  co -> co<br>  $\frac{7}{10}$  L0 -> co

 $0.00$ 

## Software **Software Software**

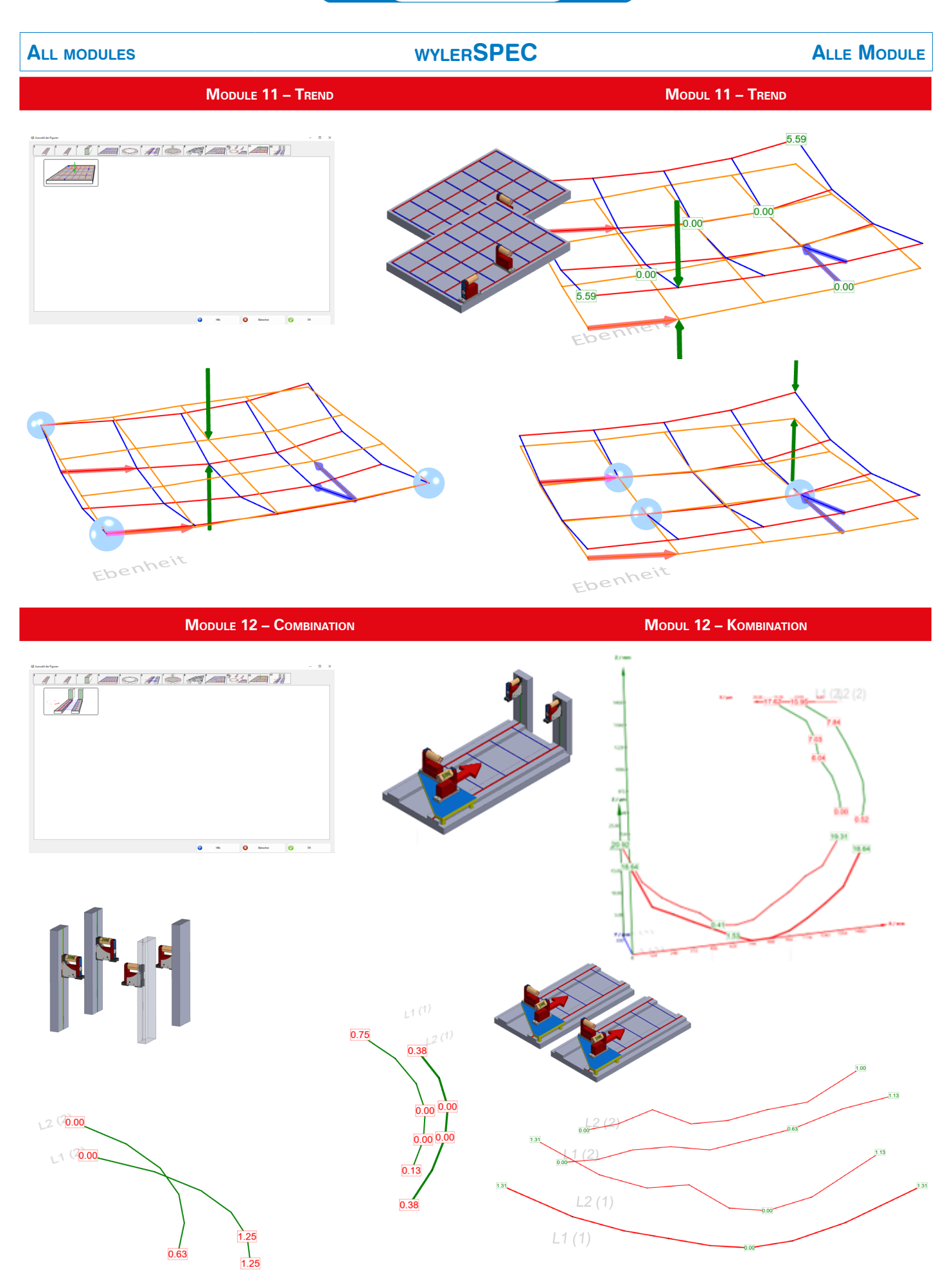

WYLER AG, Winterthur / Switzerland ©WYLER AG

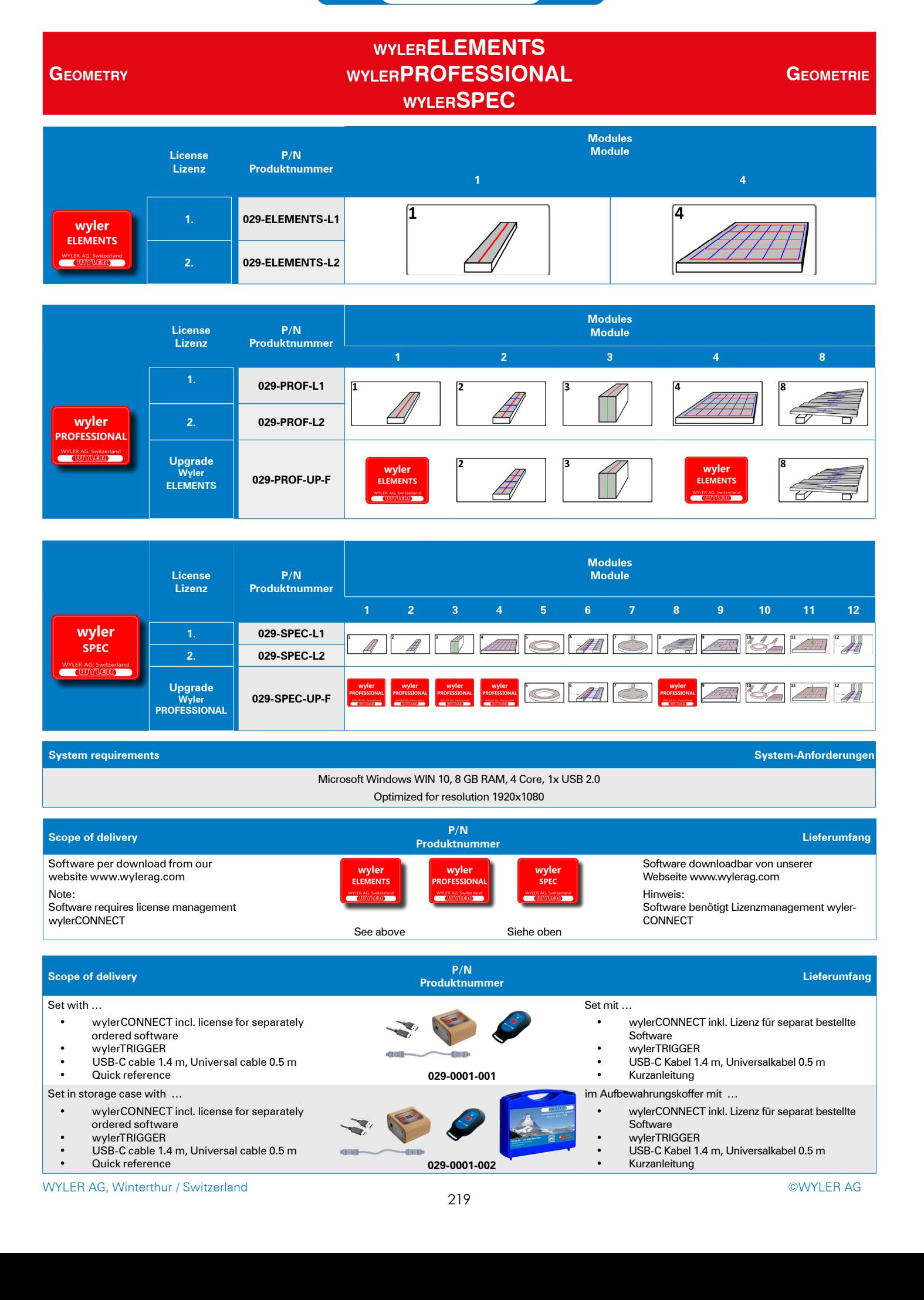

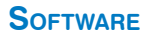

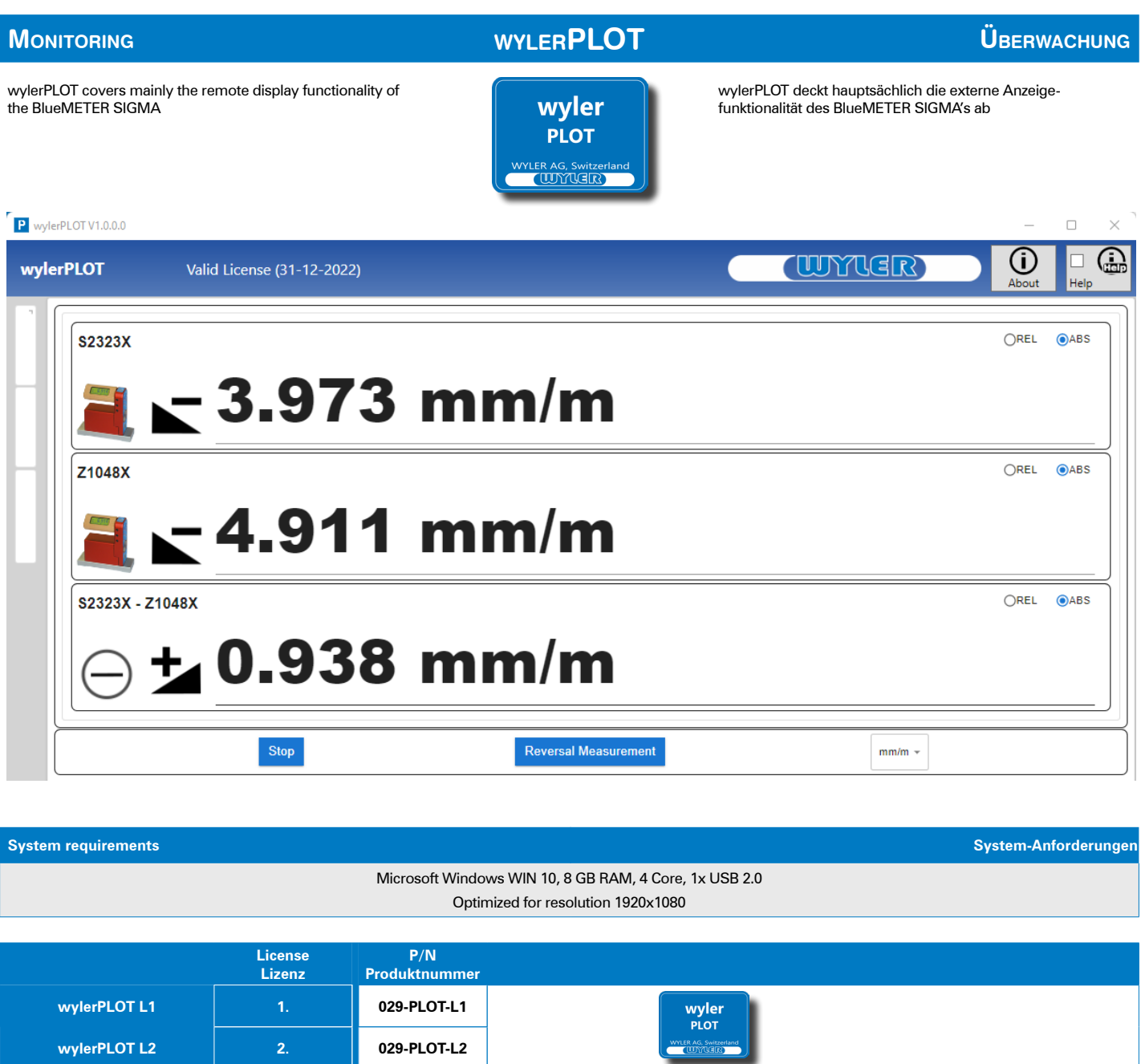

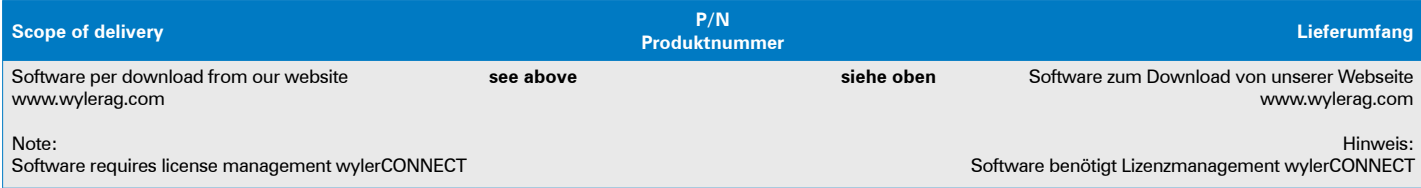

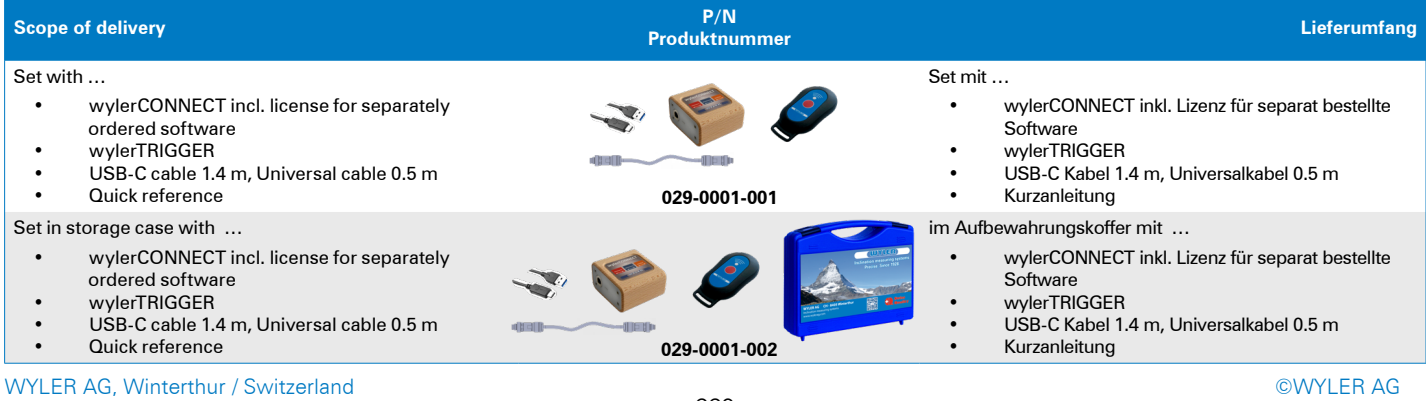

## **SOFTWARE** SOFTWARE SOFTWARE

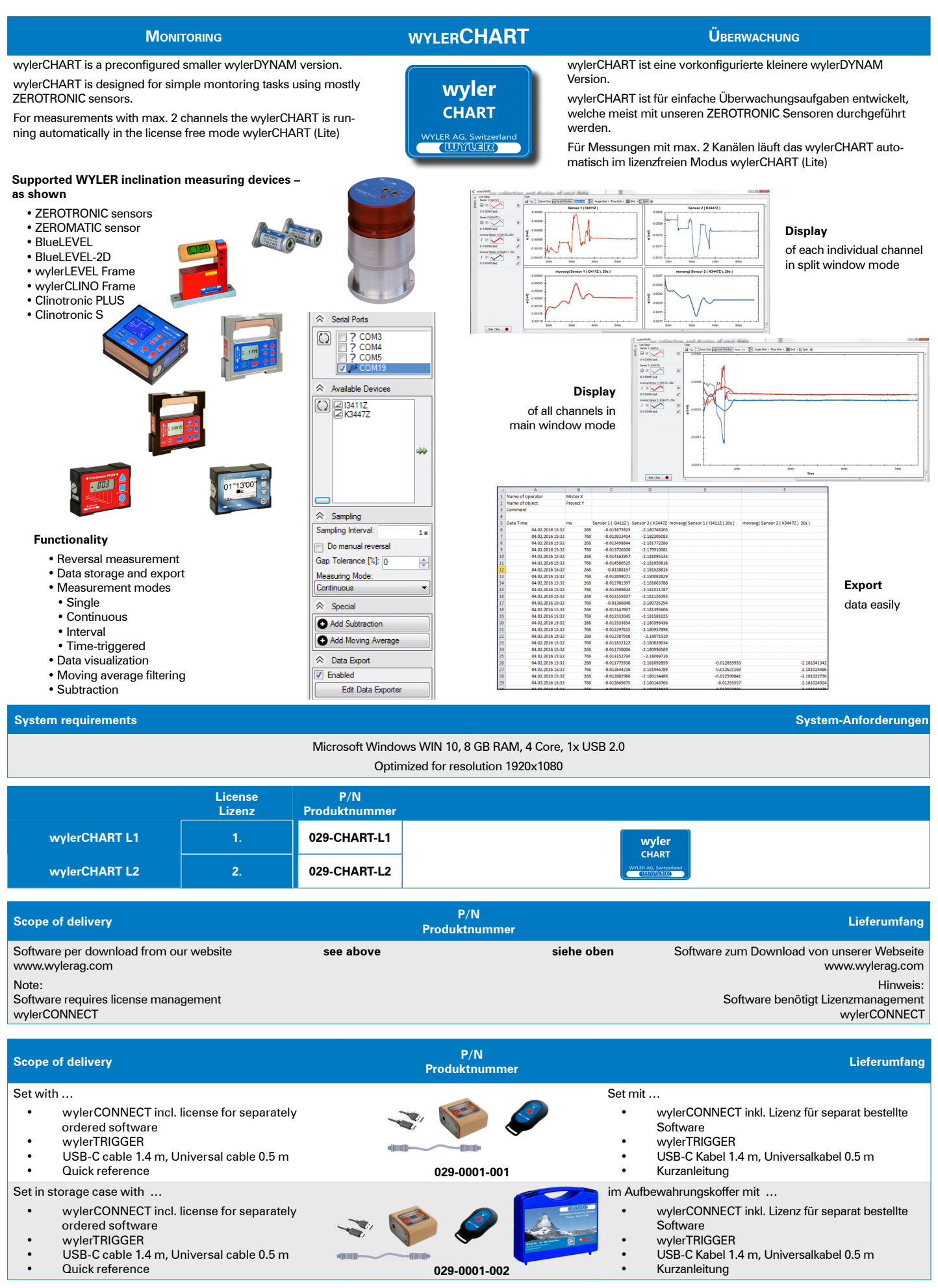

WYLER AG, Winterthur / Switzerland ©WYLER AG

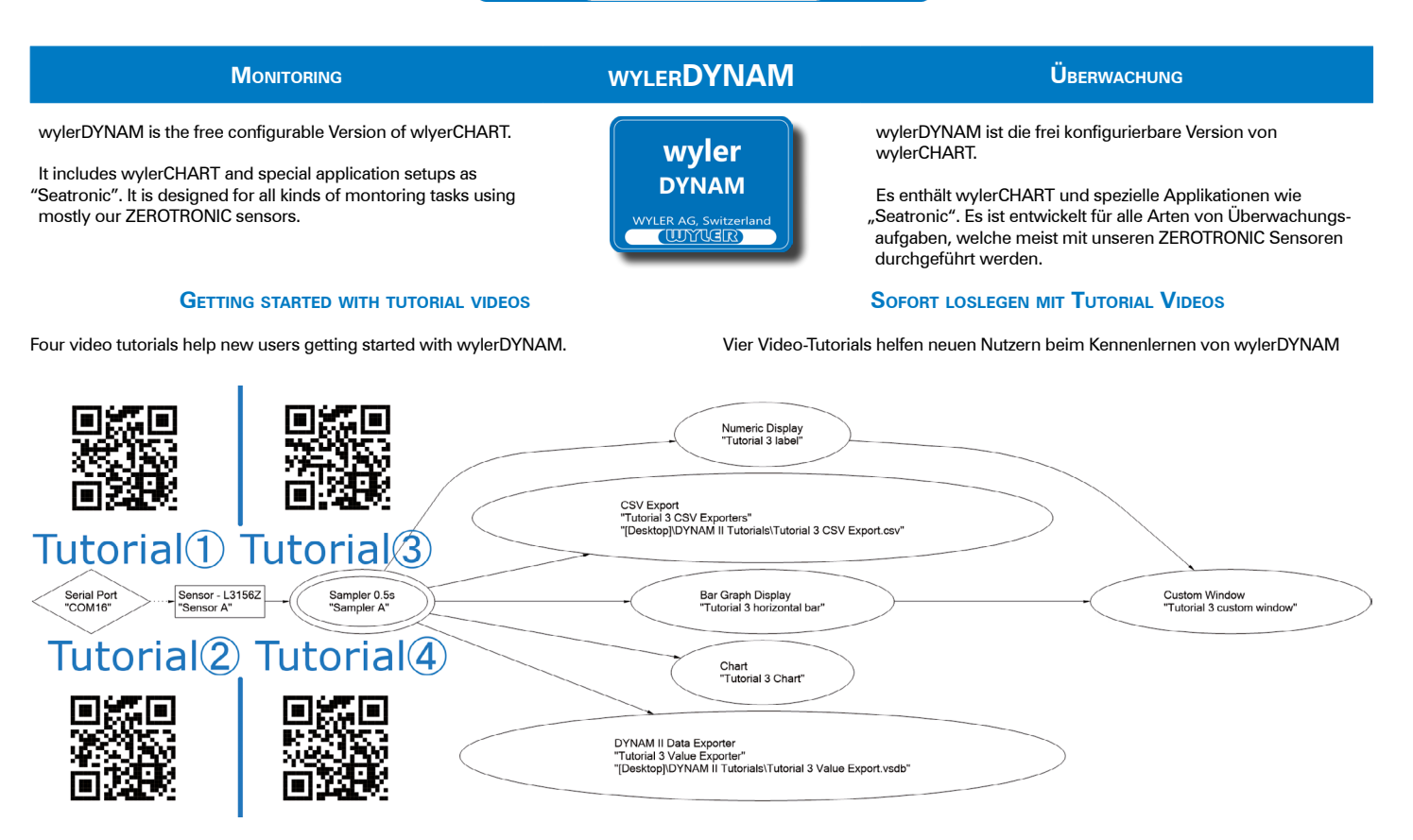

### **Simultaneous measuring**

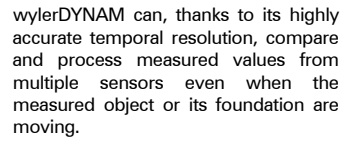

The exact time of measurement is added to each measured value. This allows the assignment and comparison of values against one another at any given time.

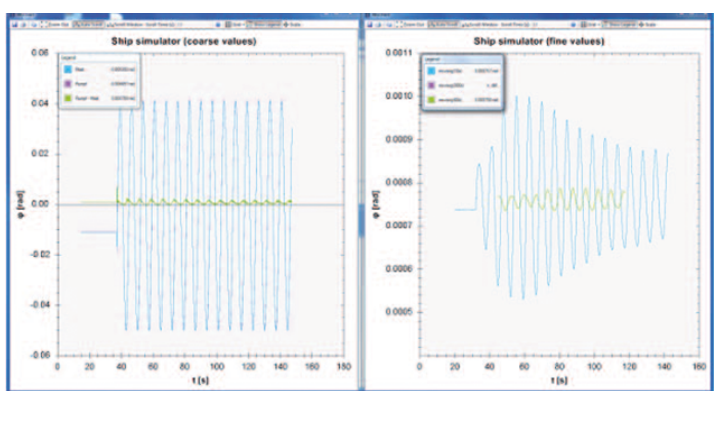

### **Simultanes Messen**

**SEATRONIC** 

Durch seine hohe zeitliche Auflösung kann wylerDYNAM gemessene Werte von mehreren Sensoren selbst dann zu vergleichen und verarbeiten wenn sich das Messobjekt oder das Messfundament bewegen.

Jedem Messwert wird mit dem genauen Messzeitpunkt versehen, wodurch sich Messwerte auch zu einem späteren Zeitpunkt einander zugewiesen werden können.

### **SEATRONIC**

Eine Spezialanwendung von wylerDYNAM ist das Vermessen und Ausrichten von

Ausrüstungsgegenständen auf Schiffen.

> Damit Anlagen wie beispielsweise Radar und Sonar korrekt mit weiteren Systemen auf dem Schiff arbeiten können müssen diese gegenüber der Hauptreferenz des Schiffes ausgerichtet werden.

wylerDYNAM unterstützt diesen Messvorgang durch ein eigens für diese Anwendung erstelltes Messmodul.

Nach einer einfachen Messung können Nick- und Rollwinkelabweichungen festgestellt und korrigiert werden.

Die hohe zeitliche Auflösung von wylerDYNAM erlaubt diese Messungen nicht nur im Trockendock sondern auch während sich das Schiff im Wasser befindet.

A specialised application of wylerDYNAM is the surveillance and alignment of a multitude of systems on a ship.

Equipment such as radar and sonar must be properly aligned against the ships master reference (master datum ) for them to work and cooperate with other on board equipment.

wylerDYNAM provides assistance in this usually complex process with a measuring module created especially for this task.

Pitch and roll offsets of the measured equipment can easily be measured and are displayed in a clean and understandable way.

The accurate temporal resolution incorporated in wylerDYNAM allows these measurements not only in dry dock but also while the ship is moored in water.

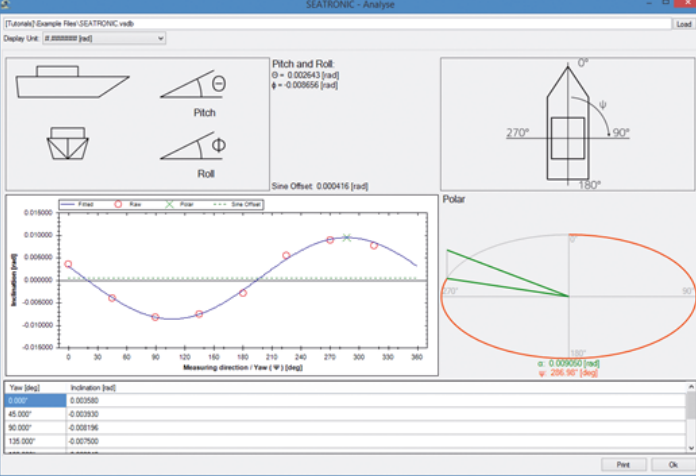

## **Monitoring wylerDYNAM Überwachung**

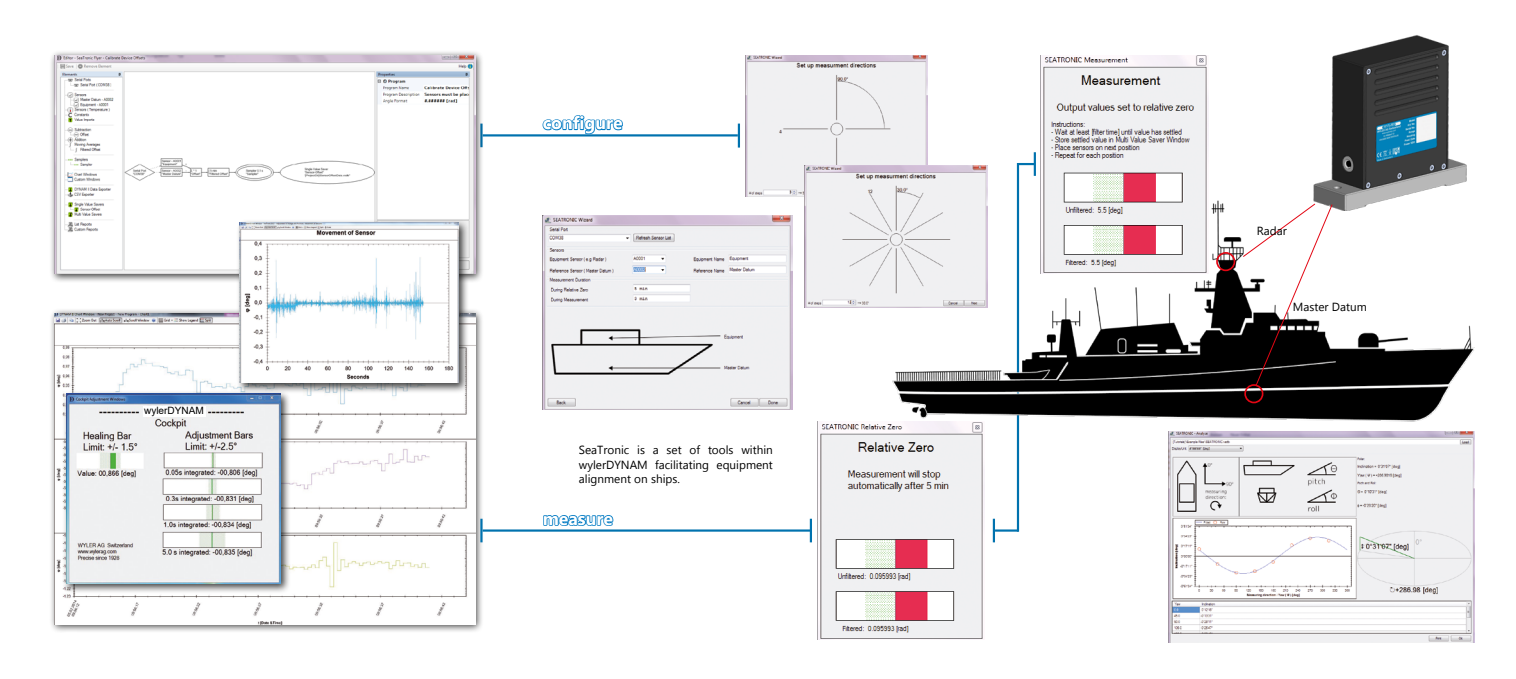

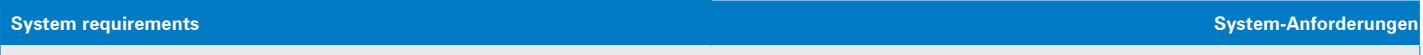

Microsoft Windows WIN 10, 8 GB RAM, 4 Core, 1x USB 2.0 Optimized for resolution 1920x1080

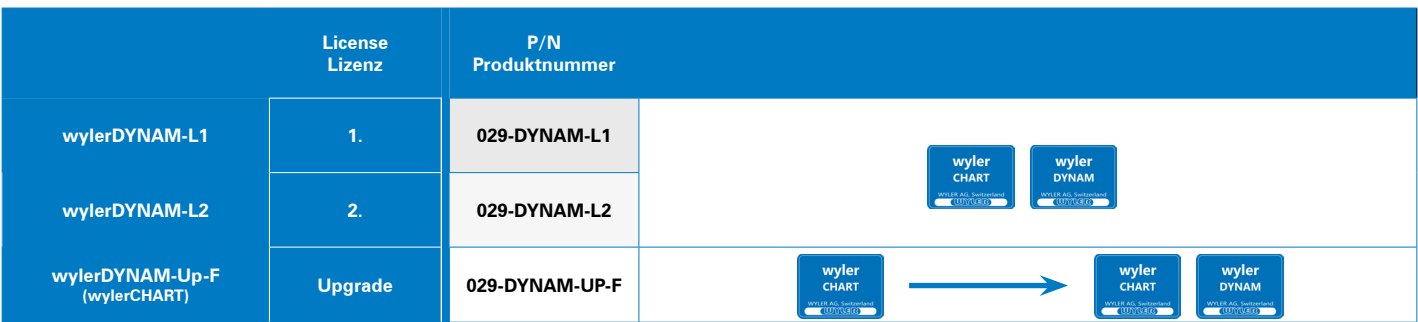

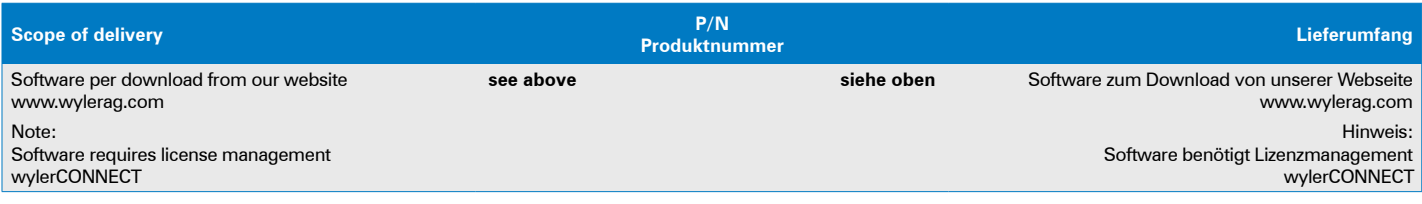

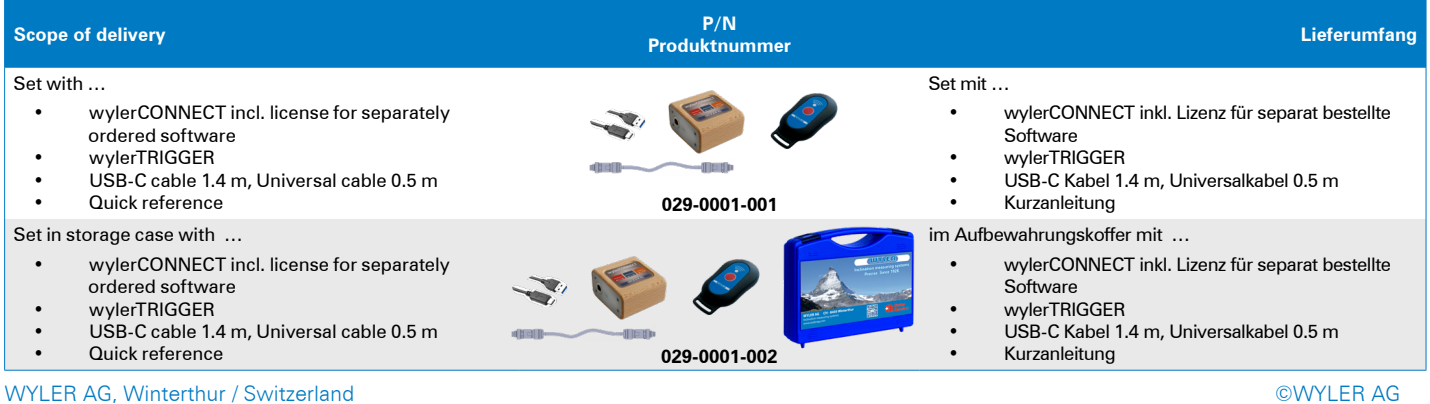

## **Interface wylerINSERT Schnittstelle**

wylerINSERT is an easy to use tool to read inclination values from WYLER BlueSystem devices and insert them into any program at the current position of the cursor just like the values were typed in. It can be configured that it adds a key stroke like {TAB}, {ENTER} or a combination of after each inserted value. This way it is possible to position the cursor to the next insert position.

wyler **INSERT TUDYUEIR** 

wylerINSERT ist ein einfach zu handhabendes Hilfsmittel, um Neigungswerte aus WYLER BlueSystem Geräten auszulesen und in ein beliebiges Programm an der aktuellen Position des Cursors so einzufügen, wie wenn die Werte eingetippt worden wären. Es kann so konfiguriert werden, dass es nach jedem eingefügten Messwert noch Tastenbefehle wie {TAB}, {ENTER} oder eine Kombination davon sendet. Auf diese Weise ist es möglich den Cursor in das nächste Eingabefeld zu positionieren.

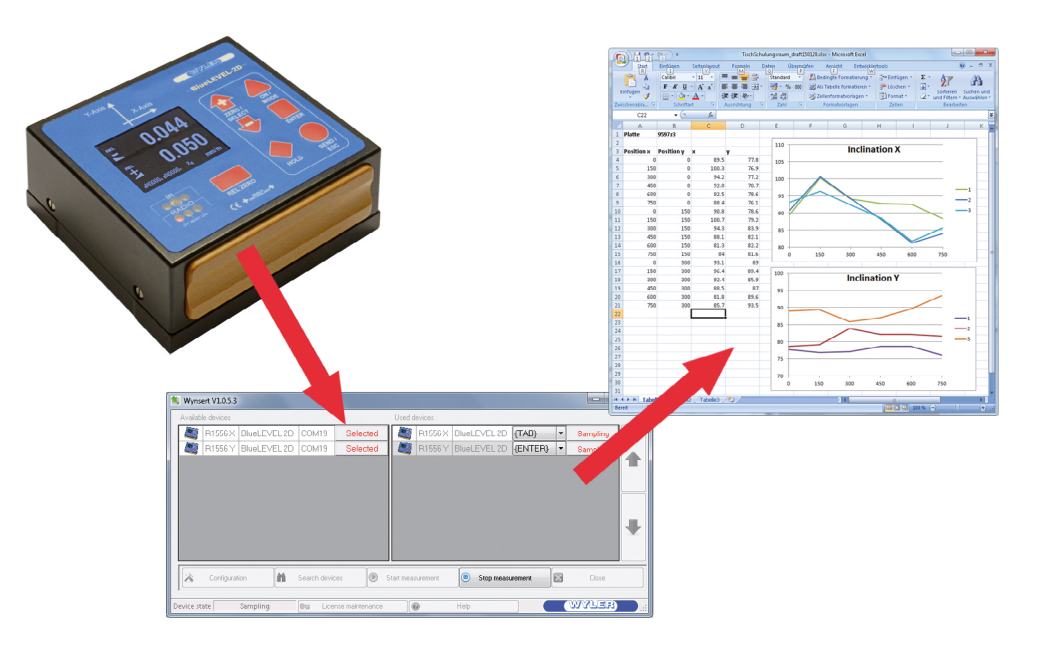

## **System requirements System-Anforderungen**  Microsoft Windows WIN 10, 8 GB RAM, 4 Core, 1x USB 2.0

Optimized for resolution 1920x1080

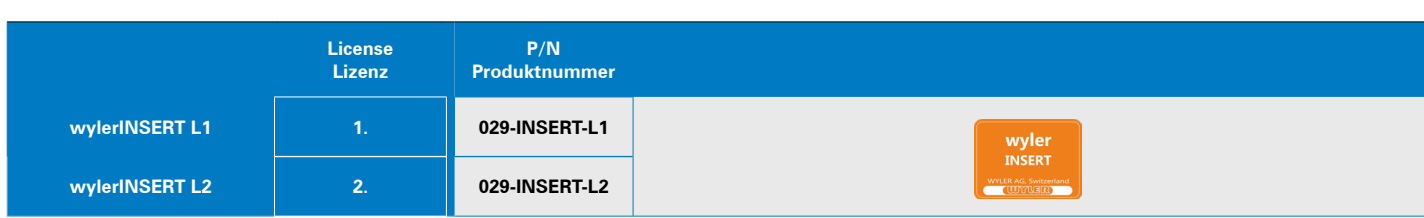

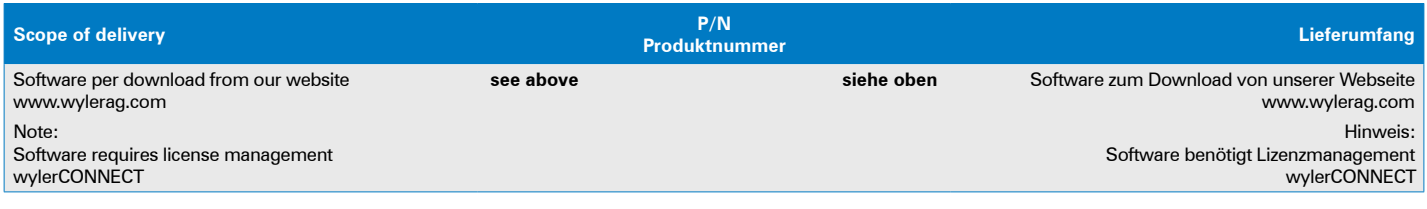

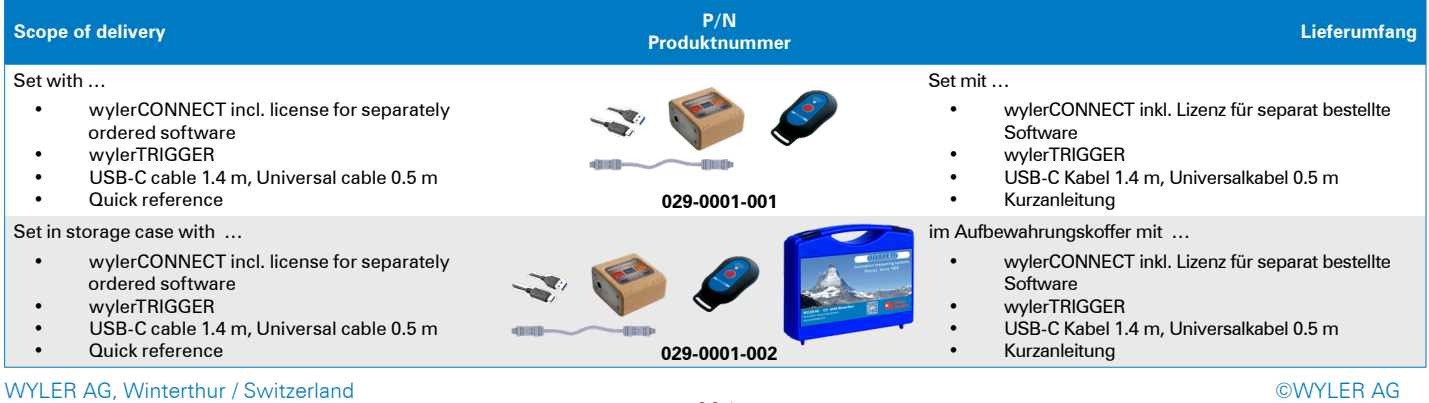

## **S**OFTWARE SOFT SOFT SOFT

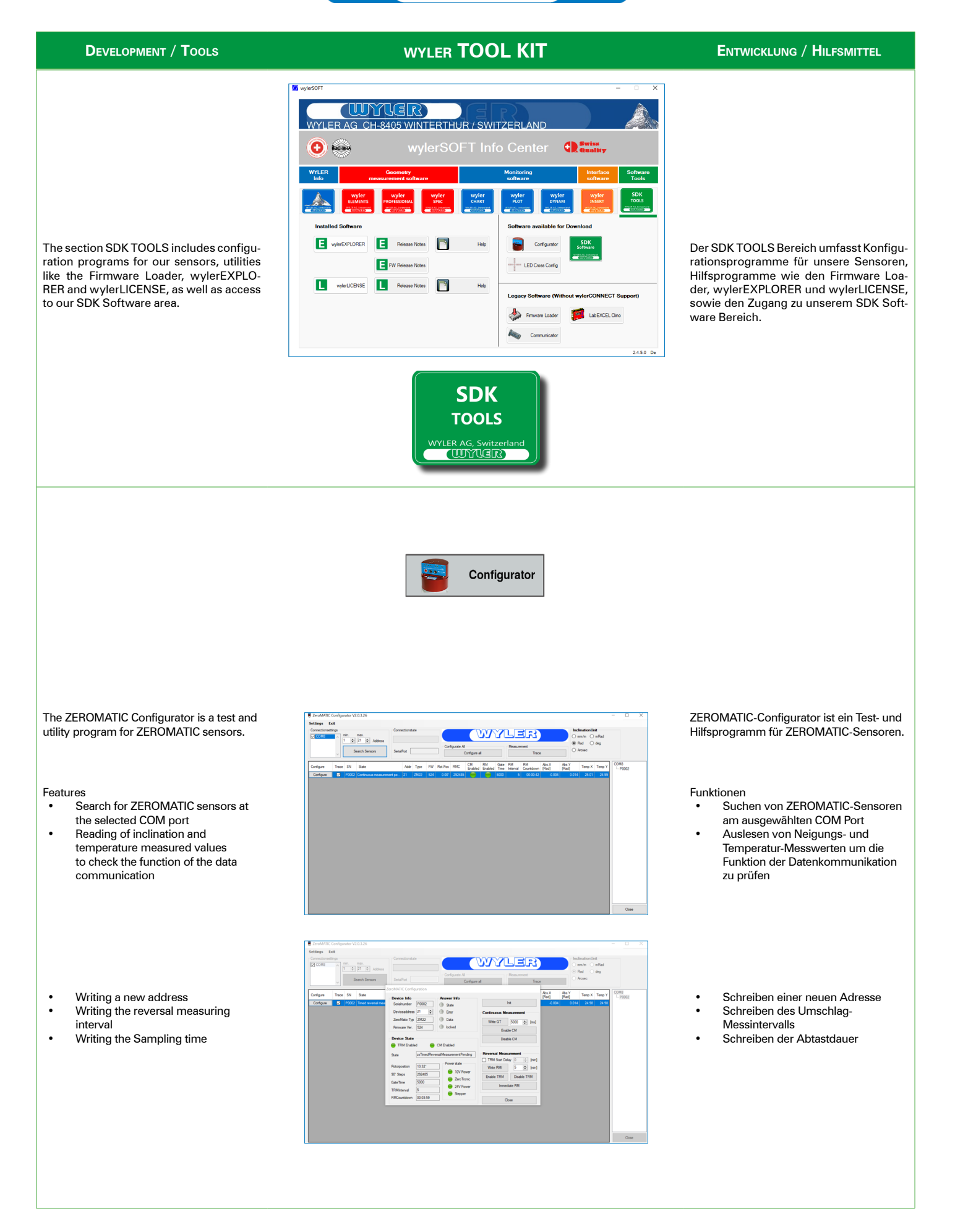

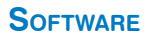

## **S**OFTWARE SOFT SOFT SOFT SOFT

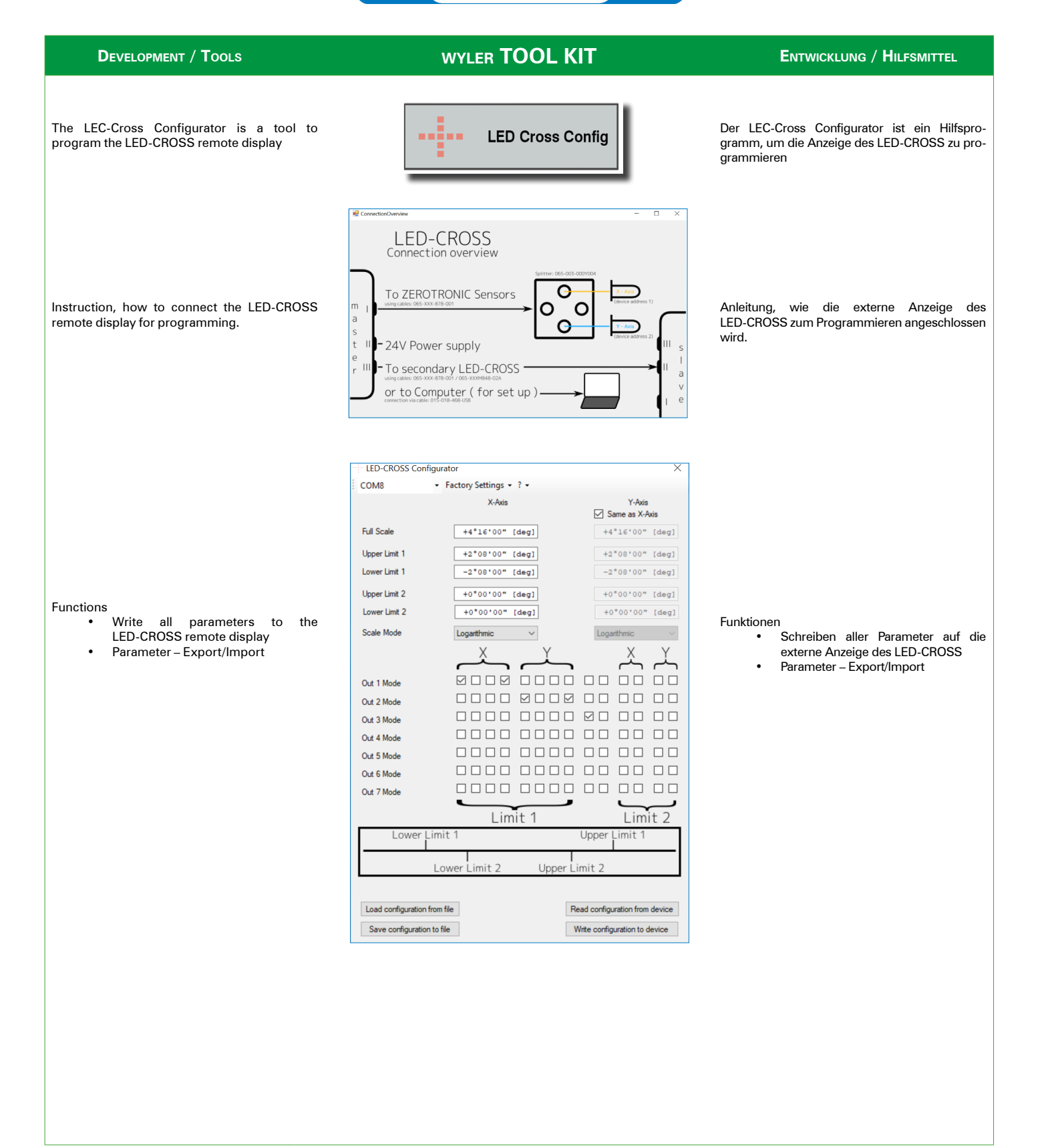

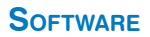

loader.

## **S**OFTWARE SOFT SOFT SOFT SOFT

### **Development / Tools wyler TOOL KIT Entwicklung / Hilfsmittel**

The wylerEXPLORER is a test and utility program for all devices and replaces the firmware

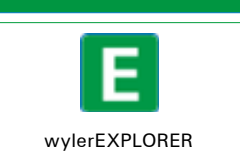

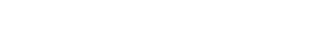

Loader.

**WYLER** 

WYLER)

 $\overline{0}$  $\mathbb{G}$  $\prod_{\mathbf{p},\mathbf{q}}% {\color{blue} {\pmb{\beta}}(p)} \sum_{\mathbf{p}}% {\color{blue} {\pmb{\beta}}(p)} \sum_{\mathbf{p}}% {\color{blue} {\pmb{\beta}}(p)} \sum_{\mathbf{p}}% {\color{blue} {\pmb{\beta}}(p)} \sum_{\mathbf{p}}% {\color{blue} {\pmb{\beta}}(p)} \sum_{\mathbf{p}}% {\color{blue} {\pmb{\beta}}(p)} \sum_{\mathbf{p}}% {\color{blue} {\pmb{\beta}}(p)} \sum_{\mathbf{p}}% {\color{blue} {\pmb{\beta}}(p)} \sum_{\mathbf{p}}% {\color{blue} {\pmb{\beta}}($  Der wylerEXPLORER ist ein Test- und Hilfsprogramm für alle Geräte und ersetzt den Firmware

Start screen with test functions

- Establishing communication<br>• Measured value display
- Measured value display<br>• Writing the address
- Writing the address<br>• Firmware ungrade a
- Firmware upgrade available • Firmware library downloadable

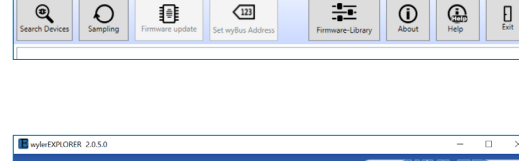

 $\sqrt{123}$ 

 $\mathbf{Q}$ 

 $\begin{array}{c|c}\n\hline\n\end{array}\n\quad \text{To} \quad \text{831}\n\quad \text{Rule FVI}$ 

 $\overline{O}$ 

Û

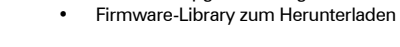

Startbildschirm mit Prüf-Funktionen • Aufbau der Kommunikation<br>• Messwertanzeige • Messwertanzeige<br>• Schreiben der Adu • Schreiben der Adresse<br>• Firmware-Ungrade ver Firmware-Upgrade verfügbar

Selection of WYLER interfaces

WYLER)

 $\frac{1}{1-\epsilon}$ 

Auswahl der WYLER Schnittstellen

Selection of the connected measuring instruments

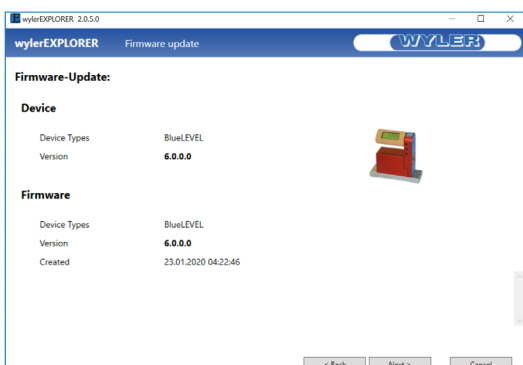

Auswahl der angeschlossenen Messgeräte

Firmware update Wenn für das ausgewählte Gerät ein Firmware update zur Verfügung steht, wird dieser angeboten.

Anzeige des Messwertes

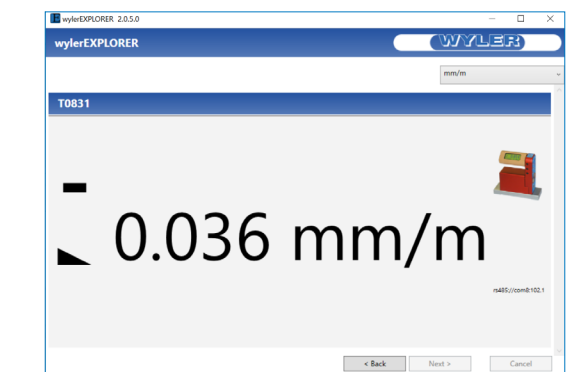

Display of the measured value

If a firmware update is available for the selected

Firmware update

device, it is offered.

**S**OFTWARE SOFT SOFT SOFT SOFT

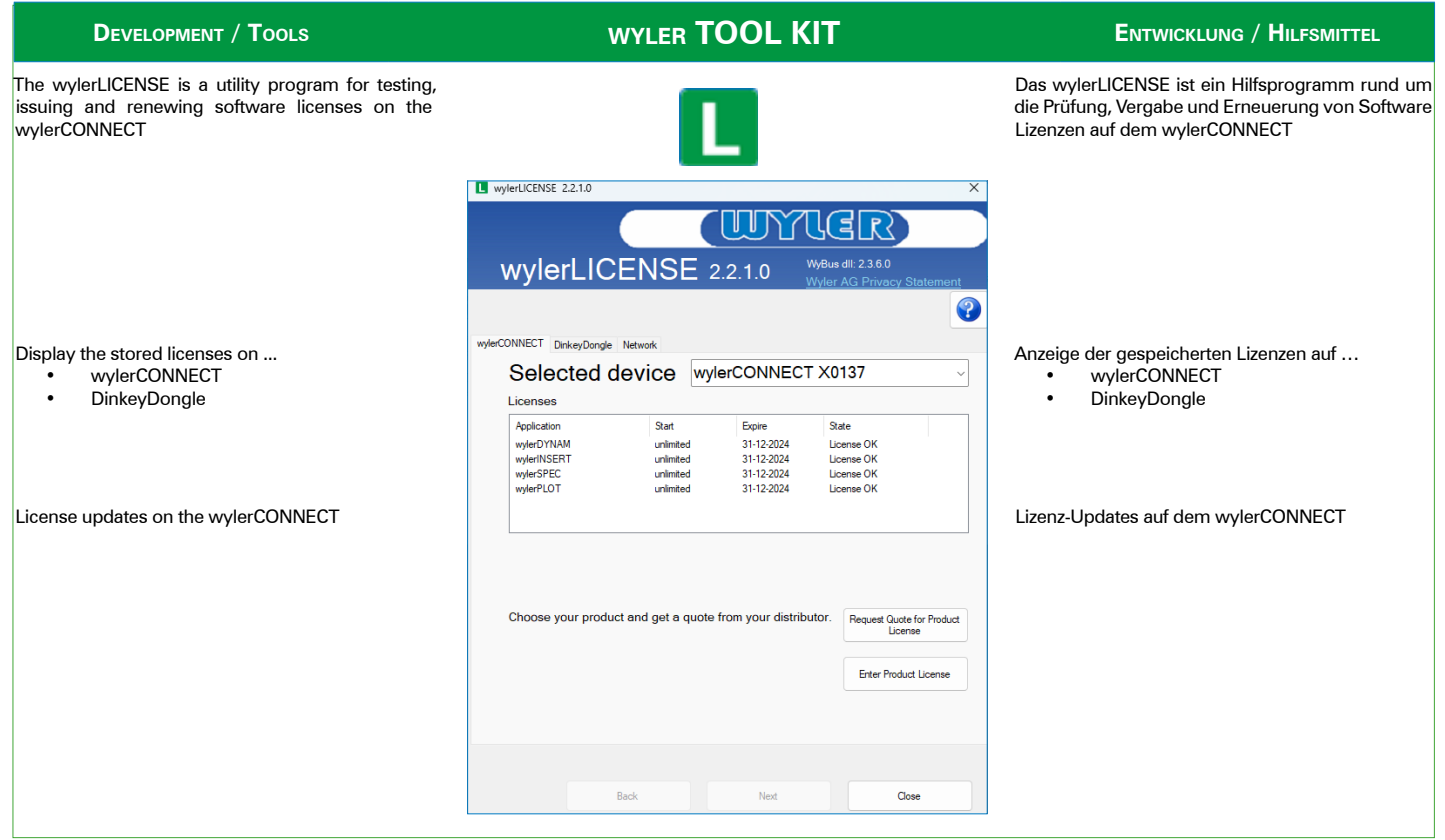

### Software Development Kit

For customers, who want to develop their own evaluation software for WYLER devices, WYLER AG provides an interface library. This software allows to address WYLER devices and WYLER sensors. This interface package contains the software library as well as examples, which allow the programmer to develop his own evaluation software.

### Features

- Search for WYLER AG hardware interfaces
- Listing of instruments and sensors
- Selection of measuring speed / sampling rate<br>• Reading of measurement values (displayed an
- Reading of measurement values (displayed angle, temperature)

### Interface Type

• .NET Assembly (.NET 4.8)

### Requirements

- Visual Studio 2022
- .NET 4.8
- Microsoft Visual C++ Redistributable for Visual Studio 2015, 2017, 2019 and 2022

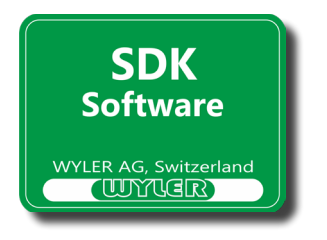

### Software Development Kit

Für Kunden, die eine eigene Auswerte-Software für WYLER-Geräte entwickeln wollen, stellt WYLER AG eine Schnittstellen-Software zur Verfügung. Diese ermöglicht WYLER-Geräte und WYLER-Sensoren anzusprechen. Dieses Schnittstellen Paket enthält die Software-Library sowie Beispiele, welche dem Programmierer erlauben, seine eigene Auswerte-Software zu entwickeln.

### Funktionen

- Suche nach WYLER AG Schnittstellen
- Auflistung der Messgeräte und Sensoren
- Wahl der Messgeschwindigkeit und Abtastrate
- Lesen von Messwerten (Neigung und Temperatur)

### Schnittstellentyp

• .NET Assembly (.NET 4.8)

Anforderungen

- Visual Studio 2022
- .NET 4.8
- Microsoft Visual C++ Redistributable for Visual Studio 2015, 2017, 2019 and 2022

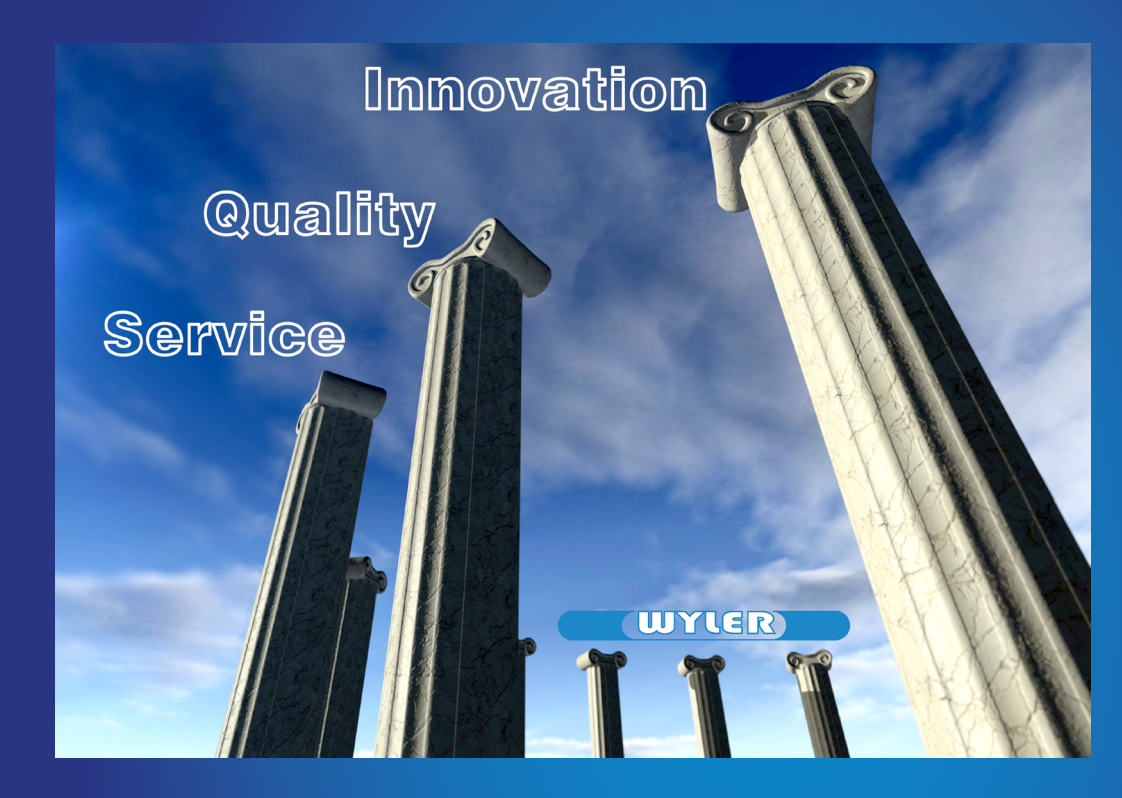

## **Quality**

**Service** + Partnership

Innovation + Competence

**Qualität** 

**Service** + Partnerschaft

Innovation + Kompetenz

WYLER SWITZERLAND is continuously enhancing their products and reserves the right to change technical specifications as well as the appearance without prior notice. For this reason the specifications and the pictures of the products delivered may be slightly different from those shown in the catalogue.

UNTUERT

## **WYLER AG Inclination measuring systems Neigungsmesssysteme**

Im Hölderli 13, CH - 8405 WINTERTHUR (Switzerland) Tel. +41 (0) 52 233 66 66 Fax +41 (0) 52 233 20 53 E-Mail: wyler@wylerag.com Web: www.wylerag.com

diesem Grund können die Spezifikationen und die Abbildungen der Produkte zum Teil leicht vom Katalog abweichen.

Die Firma WYLER AG ist stets um Produkteverbesserungen bemüht und behält sich das Recht vor, die technischen Daten und das äussere Erscheinungsbild jederzeit und ohne Vorankündigung zu ändern. Aus

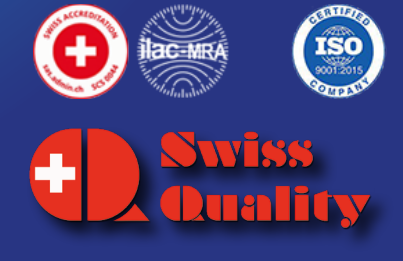